### **1st ASTERICS-OBELICS International School**

6-9 June 2017, Annecy, France.

### PYTHON LIBRARIES Tamás Gál [tamas.gal@fau.de](mailto:tamas.gal@fau.de)

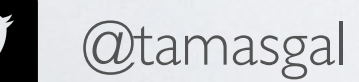

<https://github.com/tamasgal>

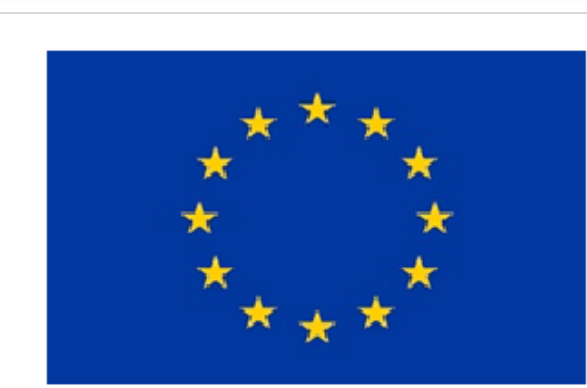

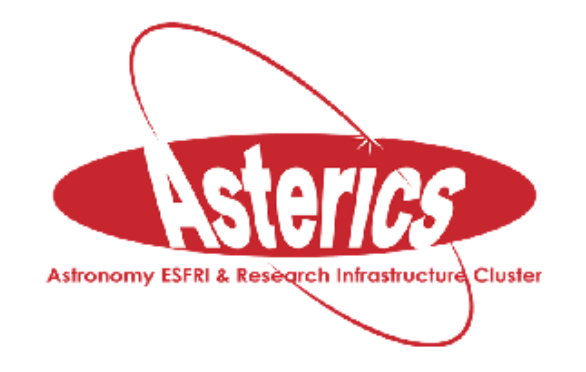

### OVERVIEW

- Who is this clown?
- Python Introduction
- Basic Python Internals
- Libraries and Tools for Scientific Computing
	- NumPy
	- Numba
	- NumExpr
	- SciPy
	- AstroPy
	- Pandas
	- SymPy
	- Matplotlib
	- Jupyter
	- IPython

Tools for scientists!

Make it faster!

## WHO IS THIS CLOWN?

- Tamás Gál, born 1985 in Debrecen (Hungary)
- PhD candidate in astro particle physics at Erlangen Centre for Astroparticle Physics (ECAP) working on the KM3NeT project
- Programming background:
	- Coding enthusiast since ~1993
	- First real application written in Amiga Basic (toilet manager, tons of GOTOs)
	- Python, JuliaLang, JavaScript and C/C++/Obj-C for **work**
	- Haskell for **fun**
	- Earlier also Java, Perl, PHP, Delphi, MATLAB, whatsoever…
	- I also like playing around with integrated circuits and Arduino
- Some related projects:

KM3Pipe (core analysis framework in the KM3NeT experiment), RainbowAlga (interactive 3D neutrino event display), ROyWeb (interactive realtime visualisation/graphing)

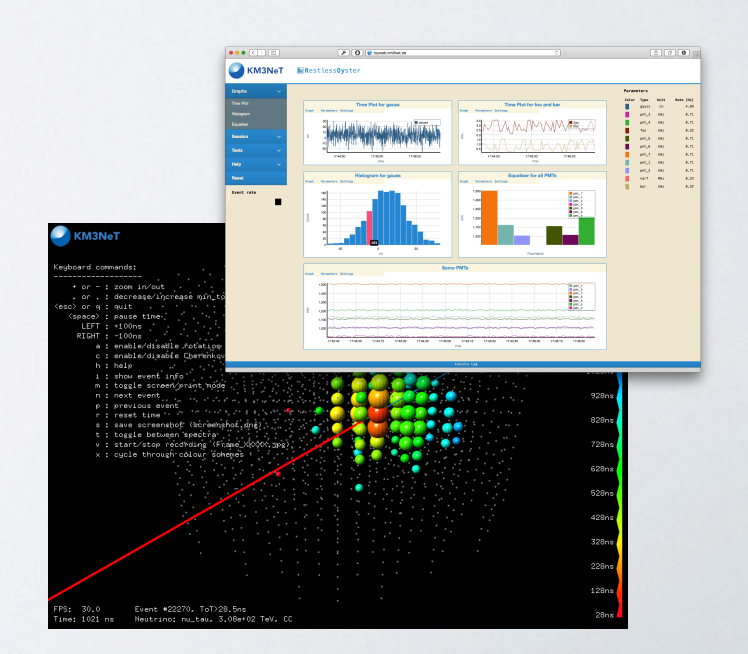

PYTHON

## BRIEF HISTORY OF PYTHON

- Rough idea in the late 1980s
- Meant to descend the ABC language
- First line of code in December 1989 by Guido van Rossum
- Python 2.0 in October 2000
- Python 3.0 in December 2008

## PYTHONS POPULARITY

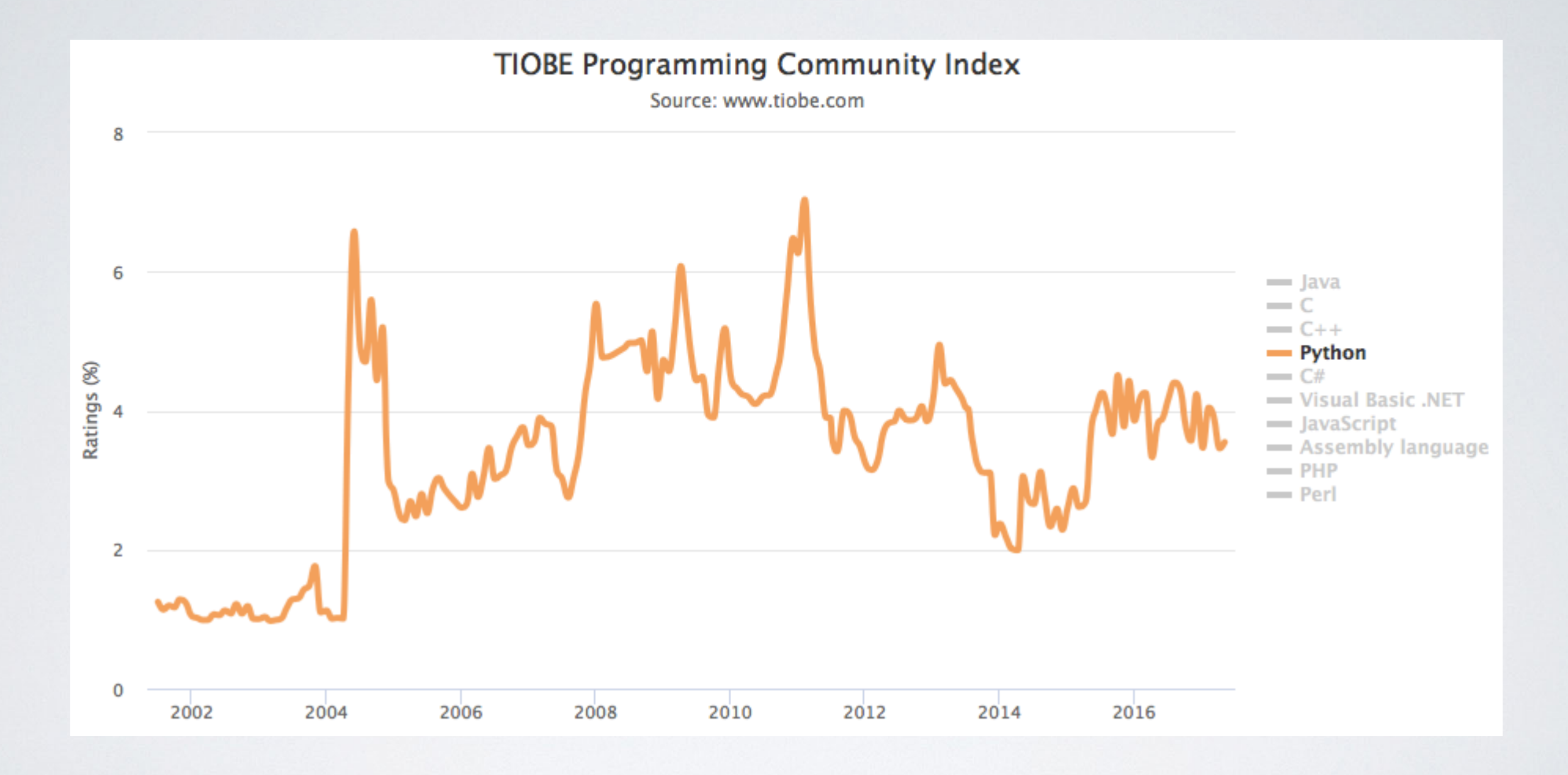

"Programming language of the year" in 2007 and 2010.

## POPULAR LANGUAGES

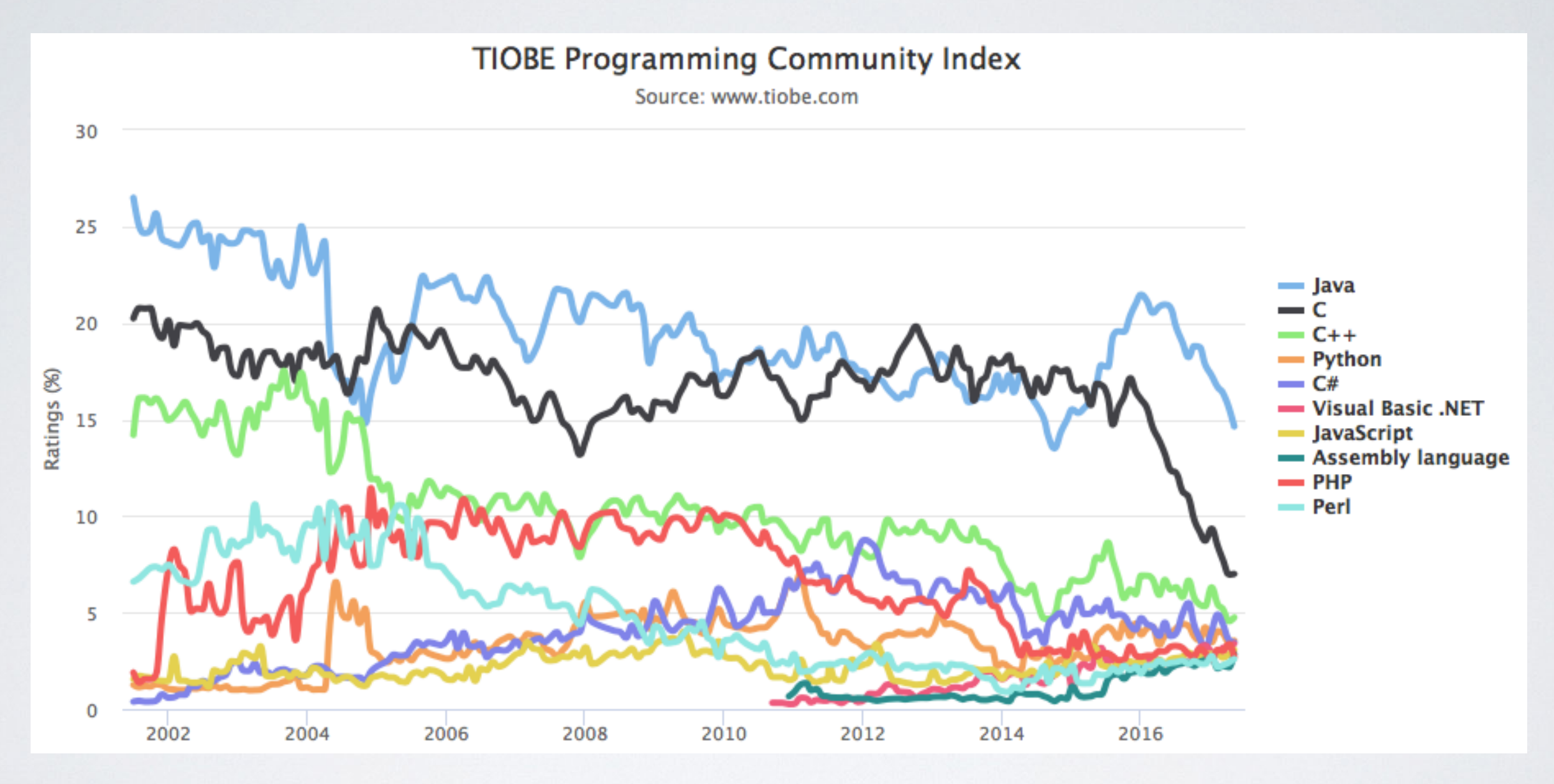

Python is currently the fourth most popular language and rocks the top 10 since 2003.

### YOUR JOURNEY THROUGH PYTHON? (JUST A VERY ROUGH GUESS, NOT A MEAN GAME)

**Raise your hand and keep it up until you answer a question with "no".**

- Have you ever launched the Python interpreter?
- Wrote for/while-loops or if/else statements?
- …your own functions?
- …classes?
- …list/dict/set comprehensions?
- Do you know what a generator is?
- Have you ever implemented a decorator?
- …a metaclass?
- …a C-extension?
- Do you know and can you explain the output of the following line? print(5 is 7 - 2, 300 is 302 - 2)

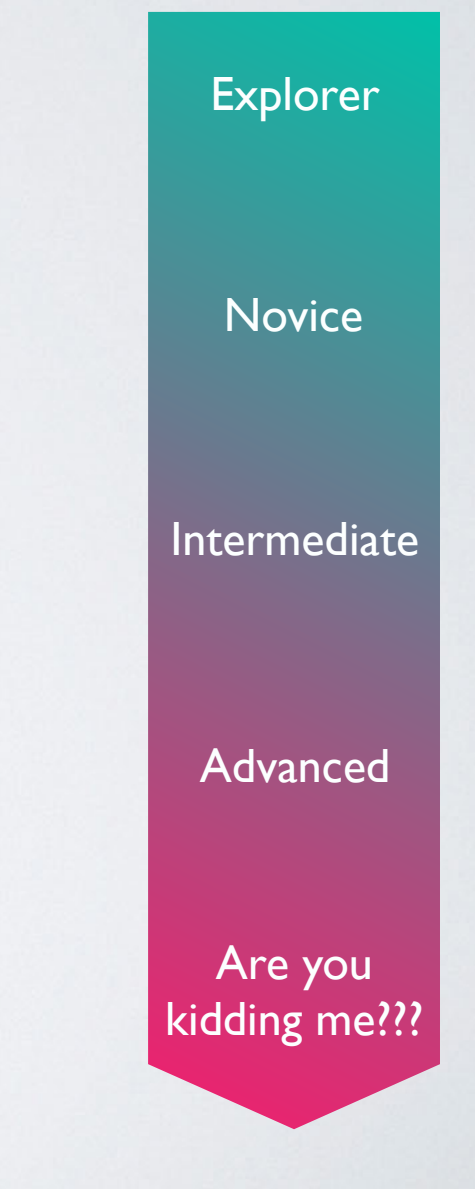

## BASIC PYTHON INTERNALS

to understand the performance issues

## FROM SOURCE TO RUNTIME

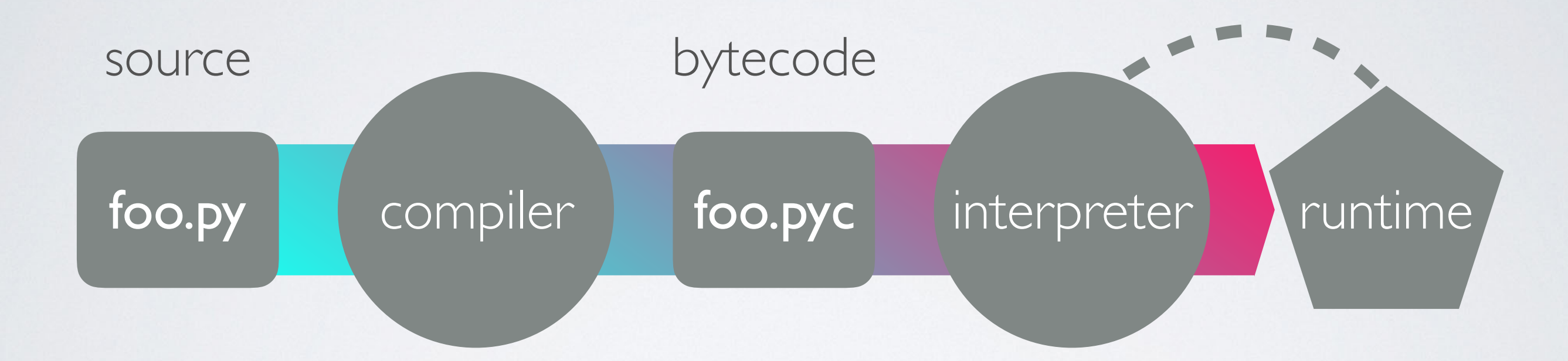

## DATA IN PYTHON

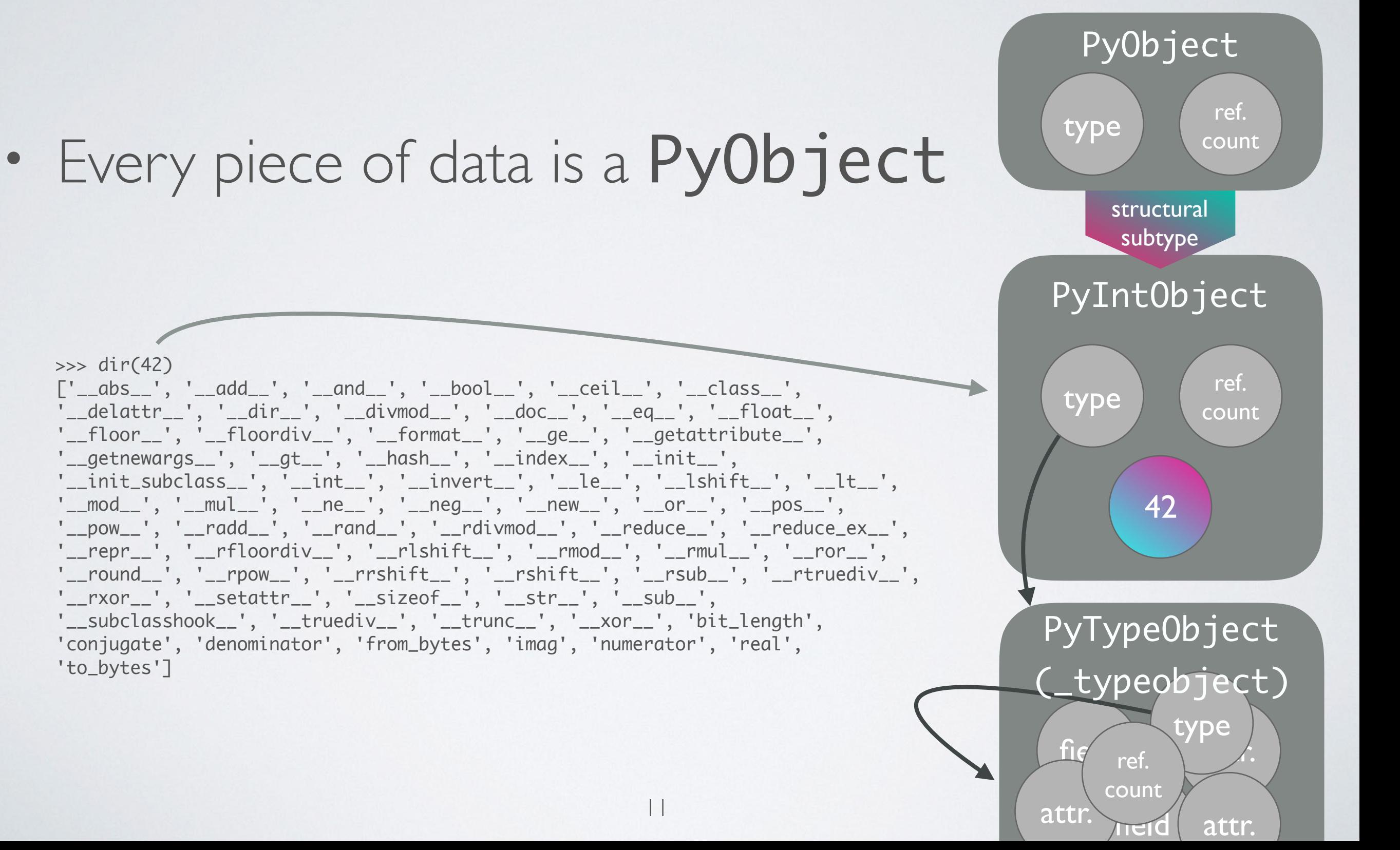

## THE TYPE OF A PyObject

"An object has a 'type' that determines what it *represents and what kind of data it contains. An object's type is fixed when it is created. Types*  themselves are represented as objects. The type itself *has a type pointer pointing to the object representing the type 'type', which contains a pointer to itself!"*

### YOUR BEST FRIEND AND WORST ENEMY: GIL - Global Interpreter Lock

- The GIL prevents parallel execution of (Python) bytecode
- Even though Python has real threads, they never execute code at the same time
- Context switching between threads creates overhead (the user cannot control thread-priority)
- Threads perform pretty bad on CPU bound tasks
- They do a great job speeding up I/O heavy tasks

### THREADS AND CPU BOUND TASKS

### single thread: two threads:

 $N = 100000000$ 

 $\overline{\phantom{a}}$  def count(n): while  $n = 0$ :  $n == 1$ 

*&time count(N)* 

CPU times:  $\sqrt{user 3.59 s}$ , sys: 32.5 ms, total: 5.62 s Wall time:  $7.71 s$ 

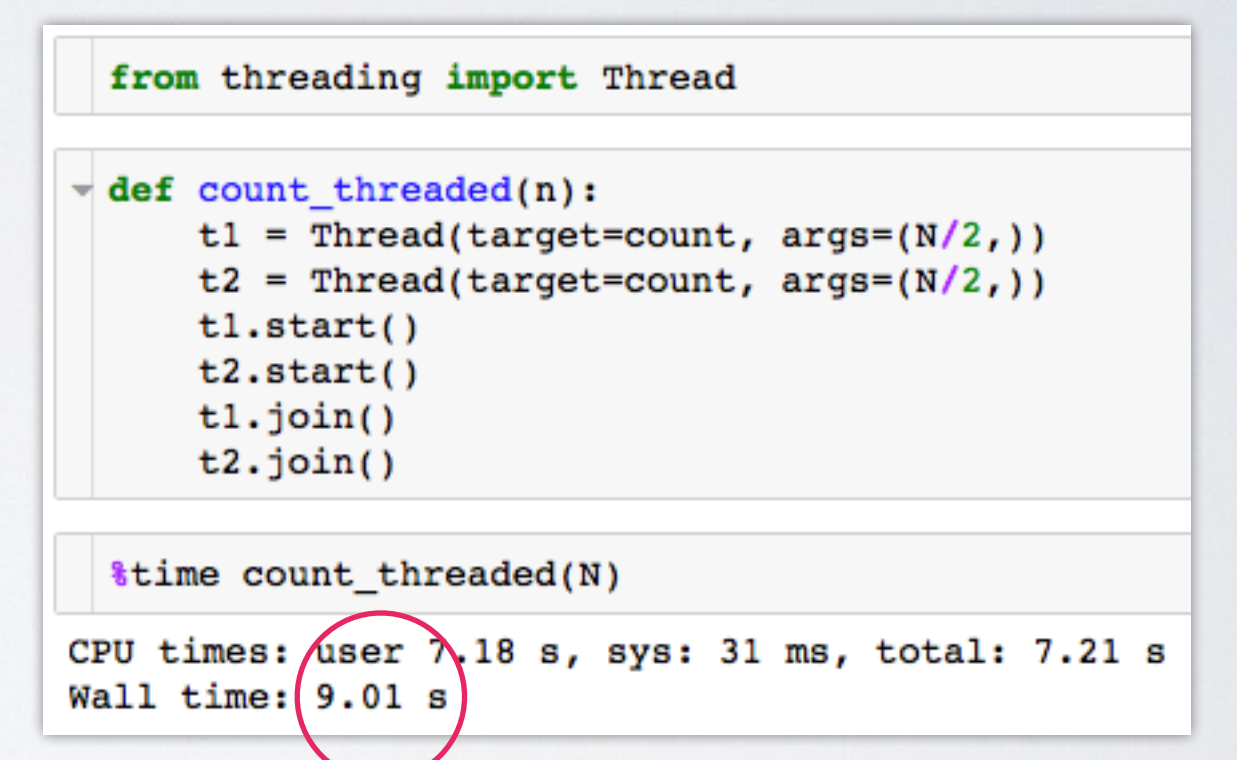

This is probably not really what you expected…

### THREADS FIGHTING FOR THE GIL

### OS X: 4 threads on 1 CPU (Python 2.6)

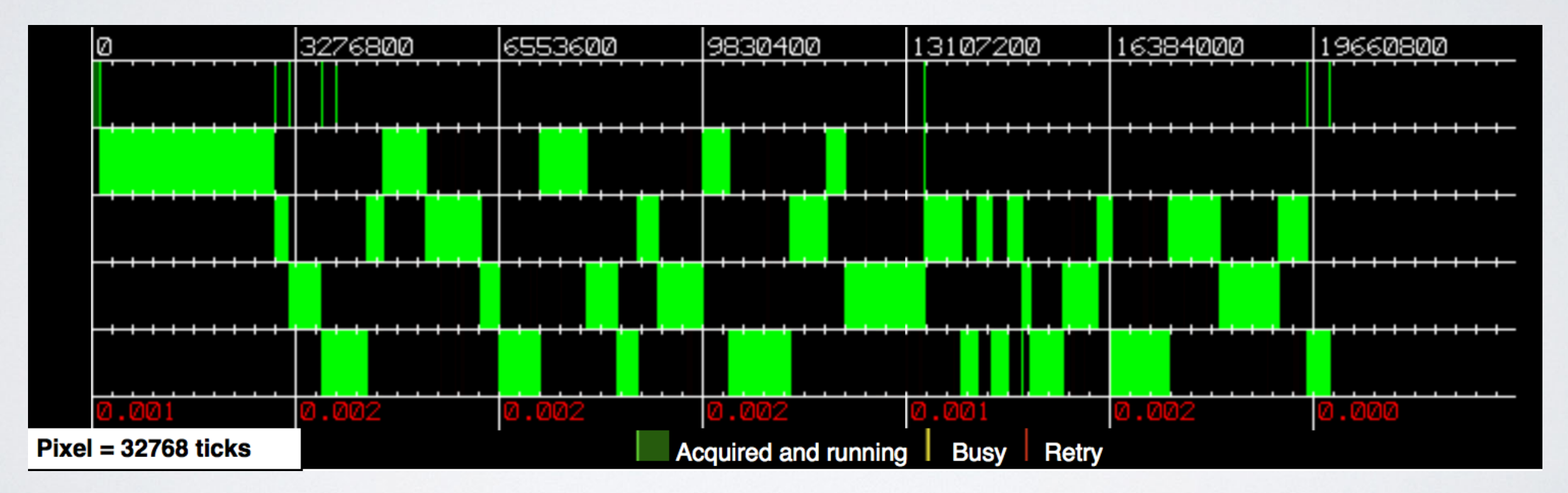

[By David M Beazley: http://dabeaz.com/GIL/gilvis](http://dabeaz.com/GIL/gilvis)

### THREADS FIGHTING FOR THE GIL

### OS X: 4 threads on 4 CPUs (Python 2.6)

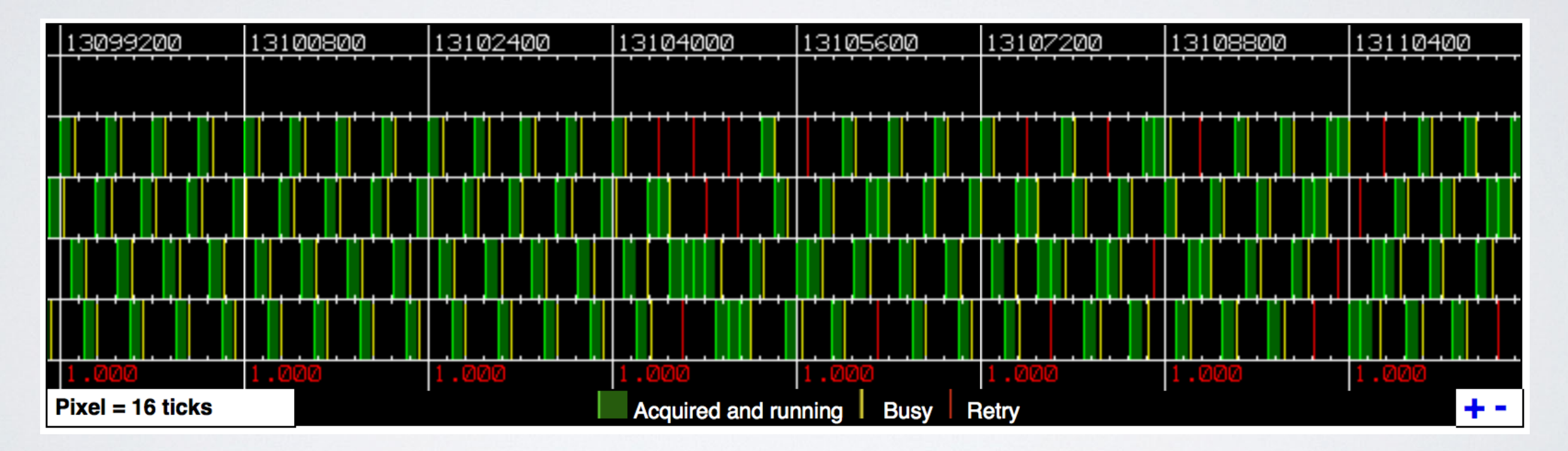

[By David M Beazley: http://dabeaz.com/GIL/gilvis](http://dabeaz.com/GIL/gilvis)

OK, but then: how should Python ever compete with all those super fast C/Fortran libraries?

### C-extensions and interfacing C/Fortran!

### Those can release the GIL and do the heavy stuff in the background.

### A DUMB SPEED COMPARISON CALCULATING THE MEAN OF 1000000 RANDOM NUMBERS

19

```
\overline{\phantom{a}} def mean(numbers):
        return sum(numbers)/len(numbers)
```

```
numbers = list(range(1000000))&timeit mean(numbers)
```

```
8.59 ms \pm 234 \mus per loop
```

```
Numba (~8x faster):
```

```
enb.jit
\overline{\phantom{a}} def numba mean(numbers):
      s = 0N = len(numbers)for i in range(N):s += numbers[i]
      return s/N
 numbers = np.random.random(1000000)%timeit numba mean(numbers)
1.1 ms \pm 6.64 \mus per loop
```
pure Python:  $NumPy (~13x faster)$ :

 $numbers = np.random.random(1000000)$ *&timeit np.mean(numbers)* 

638  $\mu$ s ± 38.3  $\mu$ s per loop

```
Julia (~\sim~16\times~15):
```
 $numbers = rand(1000000)$ @benchmark mean(numbers)

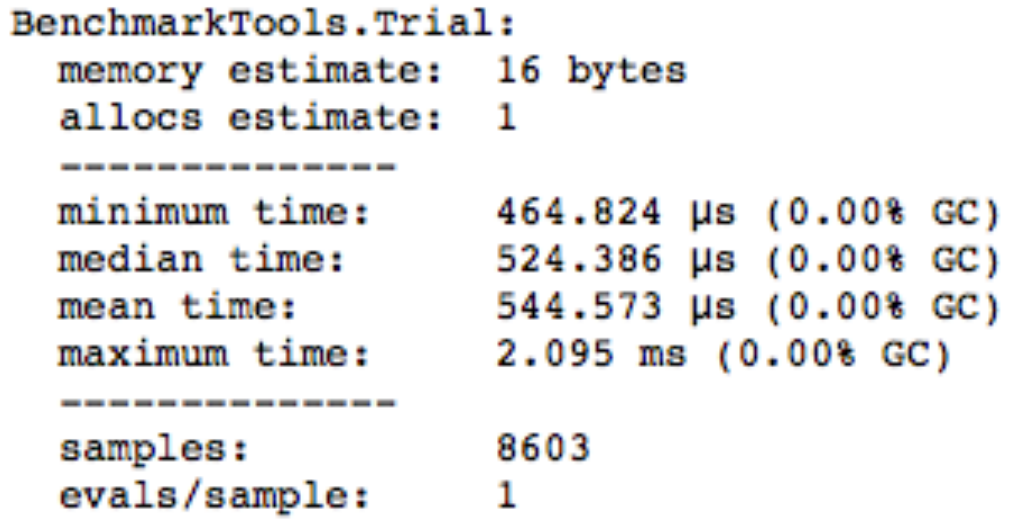

### CRAZY LLVM COMPILER OPTIMISATIONS

SUMMING UP NUMBERS FROM 0 TO N=100,000,000

 $20$ 

```
\overline{\phantom{a}} def simple sum(N):
       s = 0for i in range(N):s \neq ireturn s
```

```
%time simple sum(N)
```
CPU times: user 7.13 s, sys: 103 ms, total: 7.23 s Wall time: 7.43 s

4999999950000000

```
Numba (~300000x faster):
```

```
@nb.jit
\overrightarrow{def} simple sum(N):
       s = 0for i in range(N):s \neq ireturn s
```
%time numba sum(N)

CPU times: user 11  $\mu$ s, sys: 3  $\mu$ s, total: 14  $\mu$ s Wall time: 21.9 µs

```
4999999950000000
```
pure Python: NumPy (~80x faster):

 $np$  numbers =  $np.array(range(N))$ 

*itime np.sum(np numbers)* 

CPU times: user 84 ms, sys: 2.65 ms, total: 86.6 ms Wall time: 91.1 ms

4999999950000000

Julia (~7000000x faster):

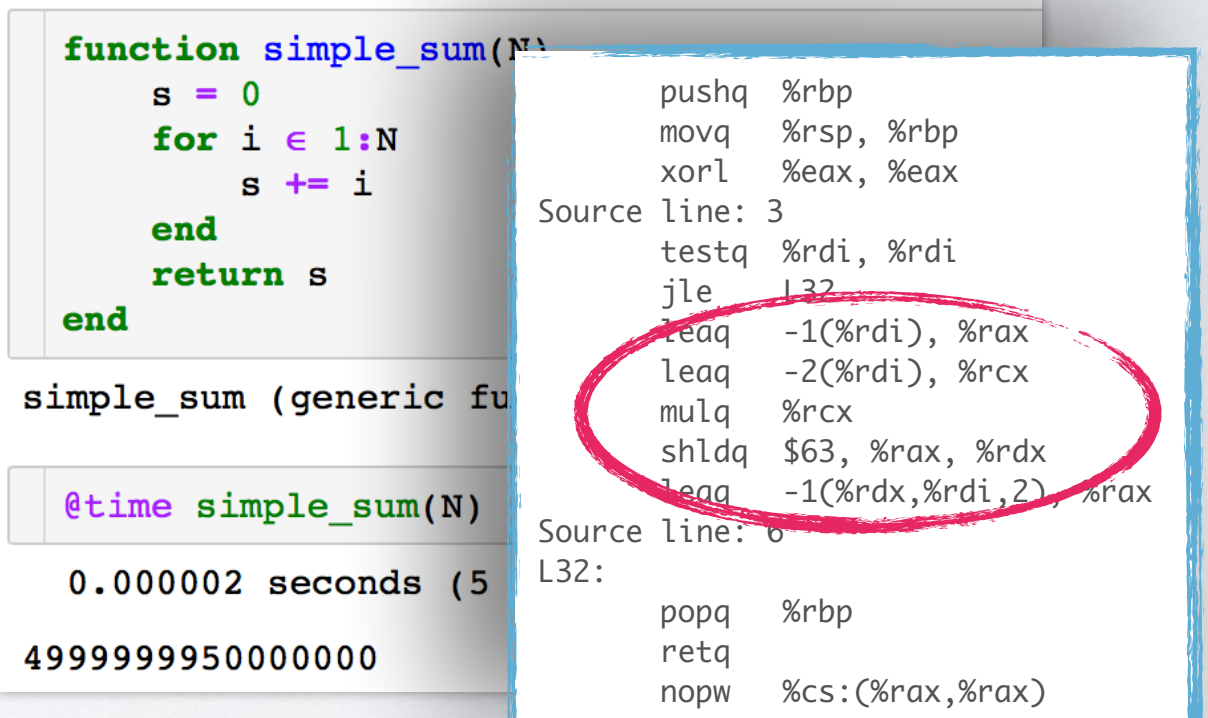

## PYTHON LIBRARIES

for scientific computing

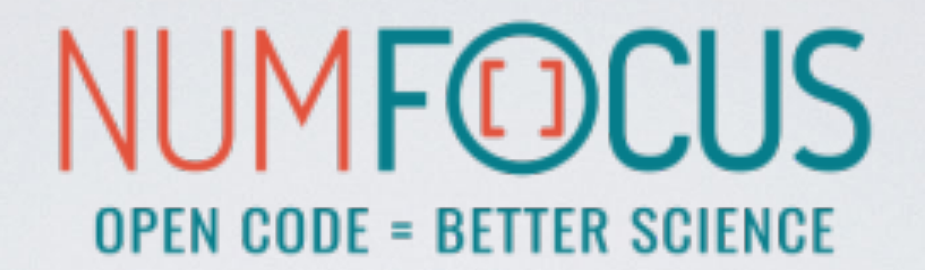

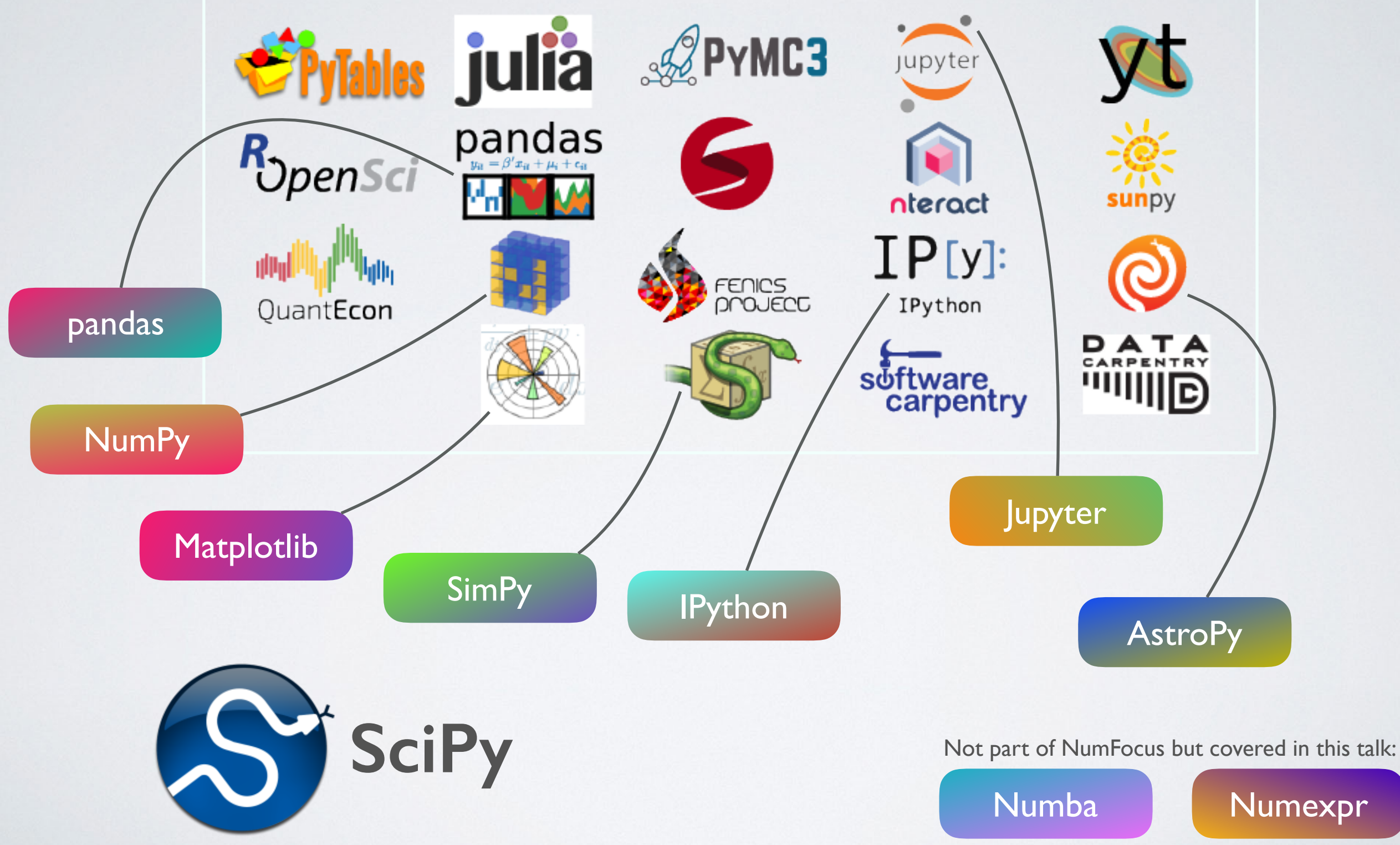

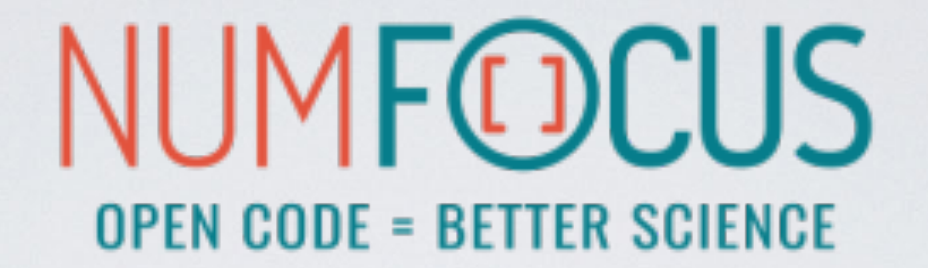

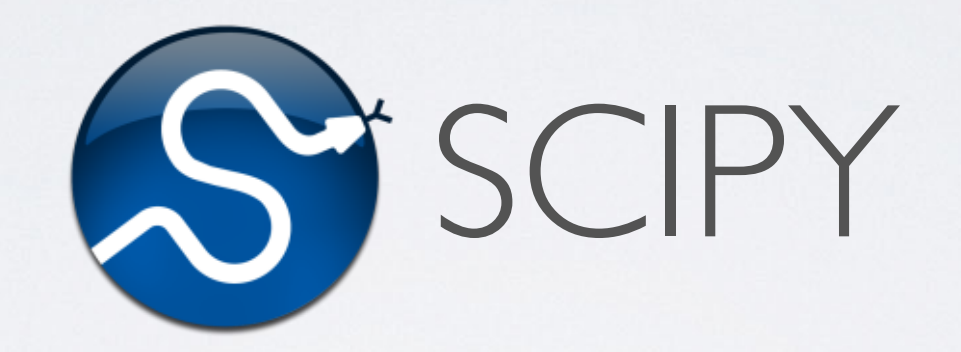

### Scientific Computing Tools for Python

## THE SCIPY STACK

### • Core packages

- SciPy Library: numerical algorithms, signal processing, optimisation, statistics etc.
- NumPy
- Matplotlib: 2D/3D plotting library
- pandas: high performance, easy to use data structures
- SymPy: symbolic mathematics and computer algebra
- IPython: a rich interactive interface to process data and test ideas
- nose: testing framework for Python code
- Other packages:
	- Chaco, Mayavi, Cython, Scikits (scikit-learn, scikit-image), h5py, PyTables and much more

### <https://www.scipy.org>

## SCIPY CORE LIBRARY

- Clustering package (scipy.cluster)
- Constants (scipy.constants)
- Discrete Fourier transforms (scipy.fftpack)
- Integration and ODEs (scipy.integrate)
- Interpolation (scipy.interpolate)
- Input and output (scipy.io)
- Linear algebra (scipy.linalg)
- Miscellaneous routines (scipy.misc)
- Multi-dimensional image processing (scipy.ndimage)
- Orthogonal distance regression (scipy.odr)
- Optimization and root finding (scipy.optimize)
- Signal processing (scipy.signal)
- Sparse matrices (scipy.sparse)
- Sparse linear algebra (scipy.sparse.linalg)
- Compressed Sparse Graph Routines (scipy.sparse.csgraph)
- Spatial algorithms and data structures (scipy.spatial)
- Special functions (scipy.special)
- Statistical functions (scipy.stats)
- Statistical functions for masked arrays (scipy.stats.mstats)

### SCIPY INTERPOLATE

from scipy import interpolate

```
x = npulinspace(0, 10, 10)
y = np.size(x)
```
 $x$ \_fine = np.linspace( $\theta$ , 10, 500)

 $f$ <sup>-</sup>linear = interpolate.interp1d(x, y, kind='linear')  $f_b$ icubic = interpolate.interp1d $(x, y, kind='cubic')$ 

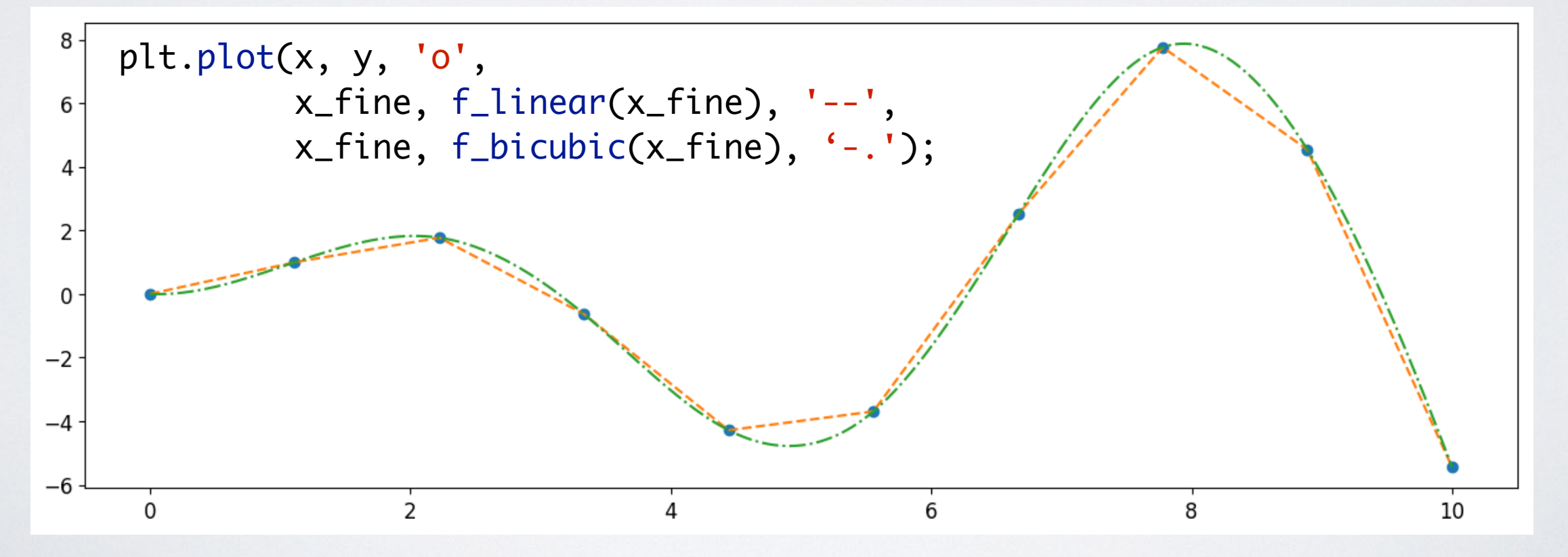

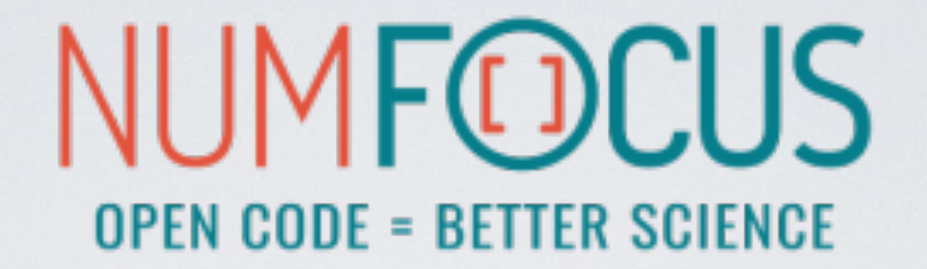

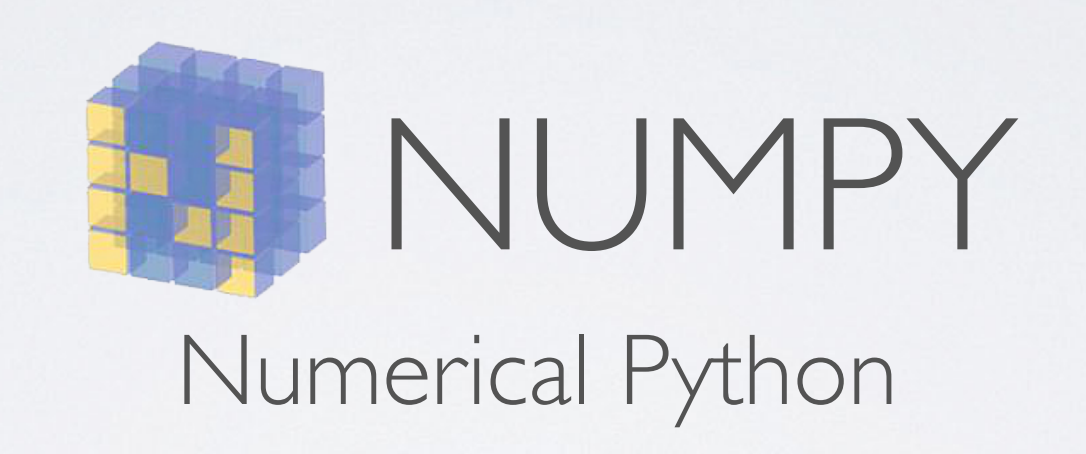

## NUMPY

NumPy is the fundamental package for scientific computing with Python.

- gives us a powerful N-dimensional array object: ndarray
- broadcasting functions
- tools for integrating  $C/C++$  and Fortran
- linear algebra, Fourier transform and random number capabilities
- most of the scientific libraries build upon NumPy

## NUMPY: ndarray

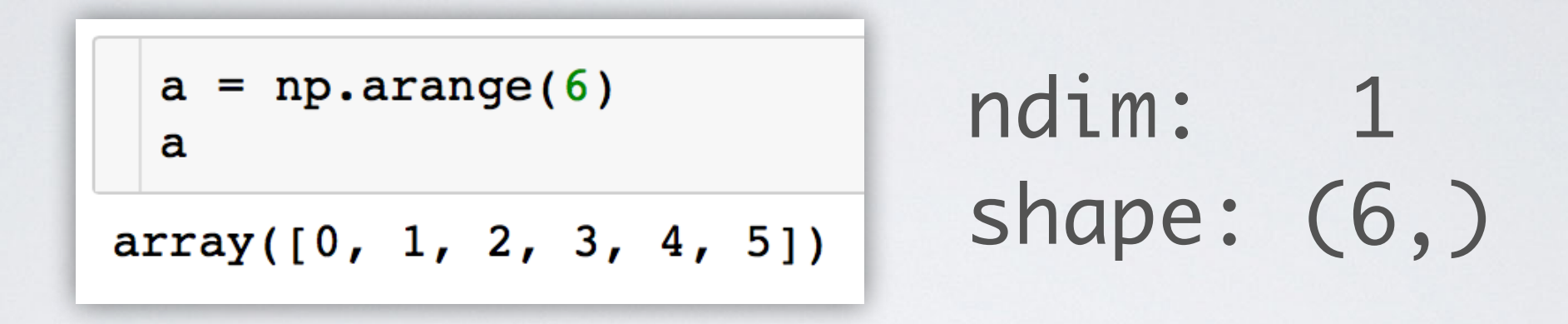

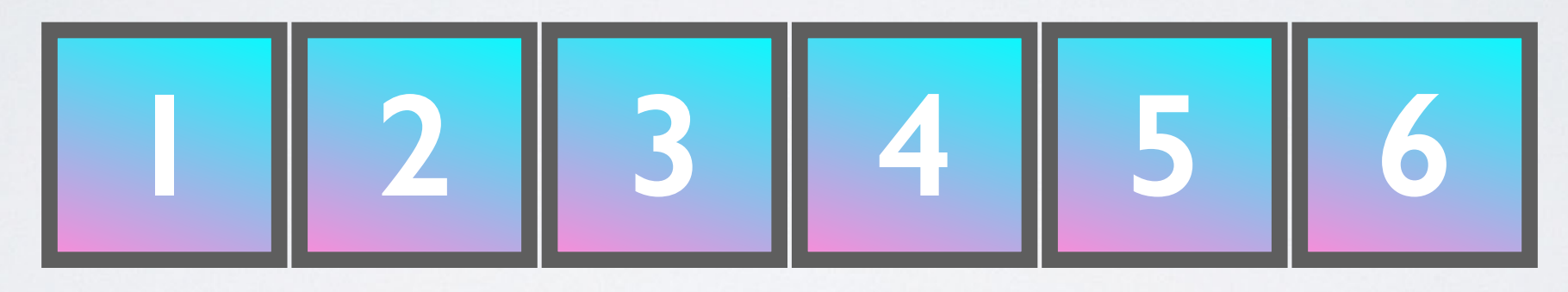

Continuous array in memory with a fixed type, no pointer madness!

C/Fortran compatible memory layout, so they can be passed to those without any further efforts.

### NUMPY: ARRAY OPERATIONS AND ufuncs

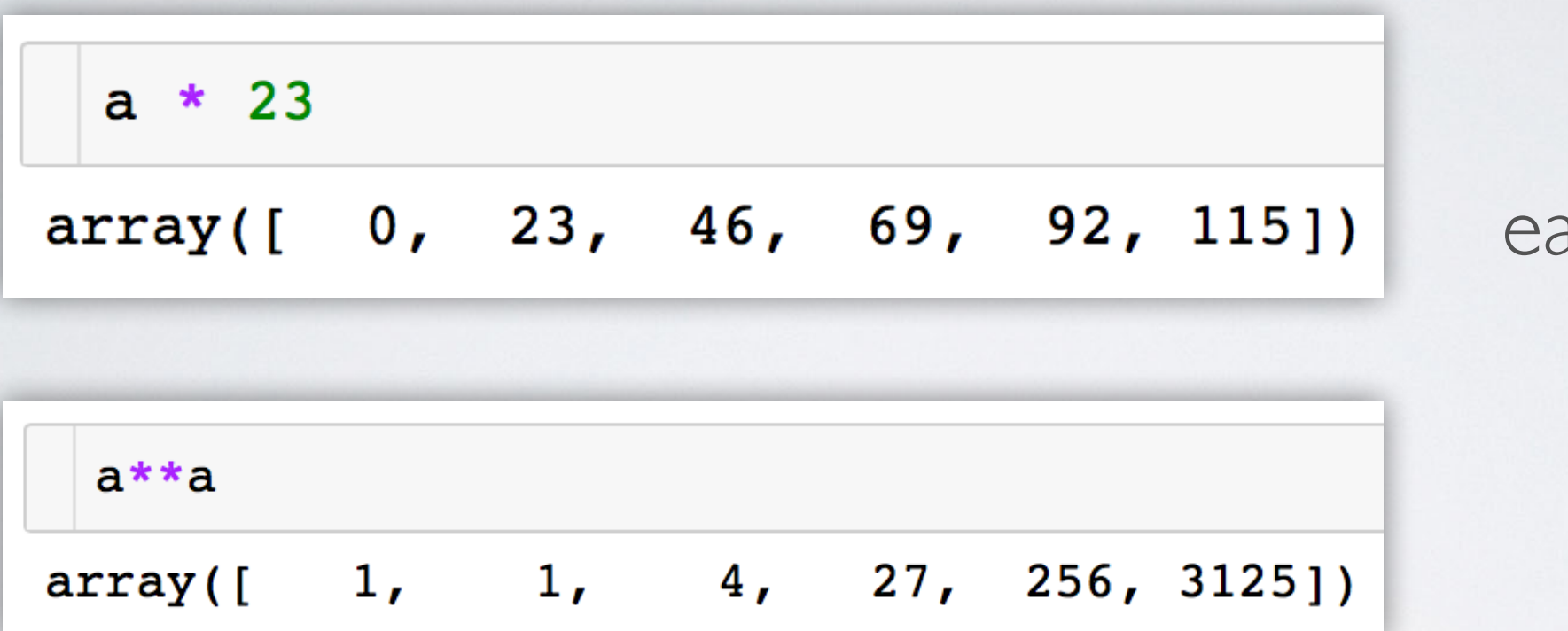

asy and intuitive element-wise operations

a ufunc, which can operate both on scalars and arrays (element-wise)

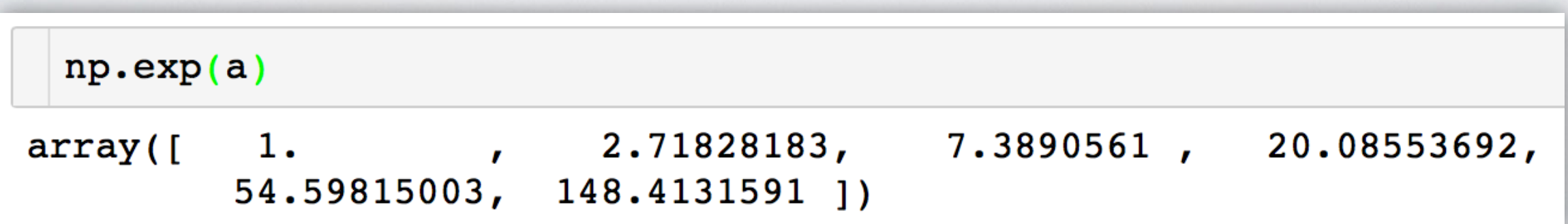

### RESHAPING ARRAYS

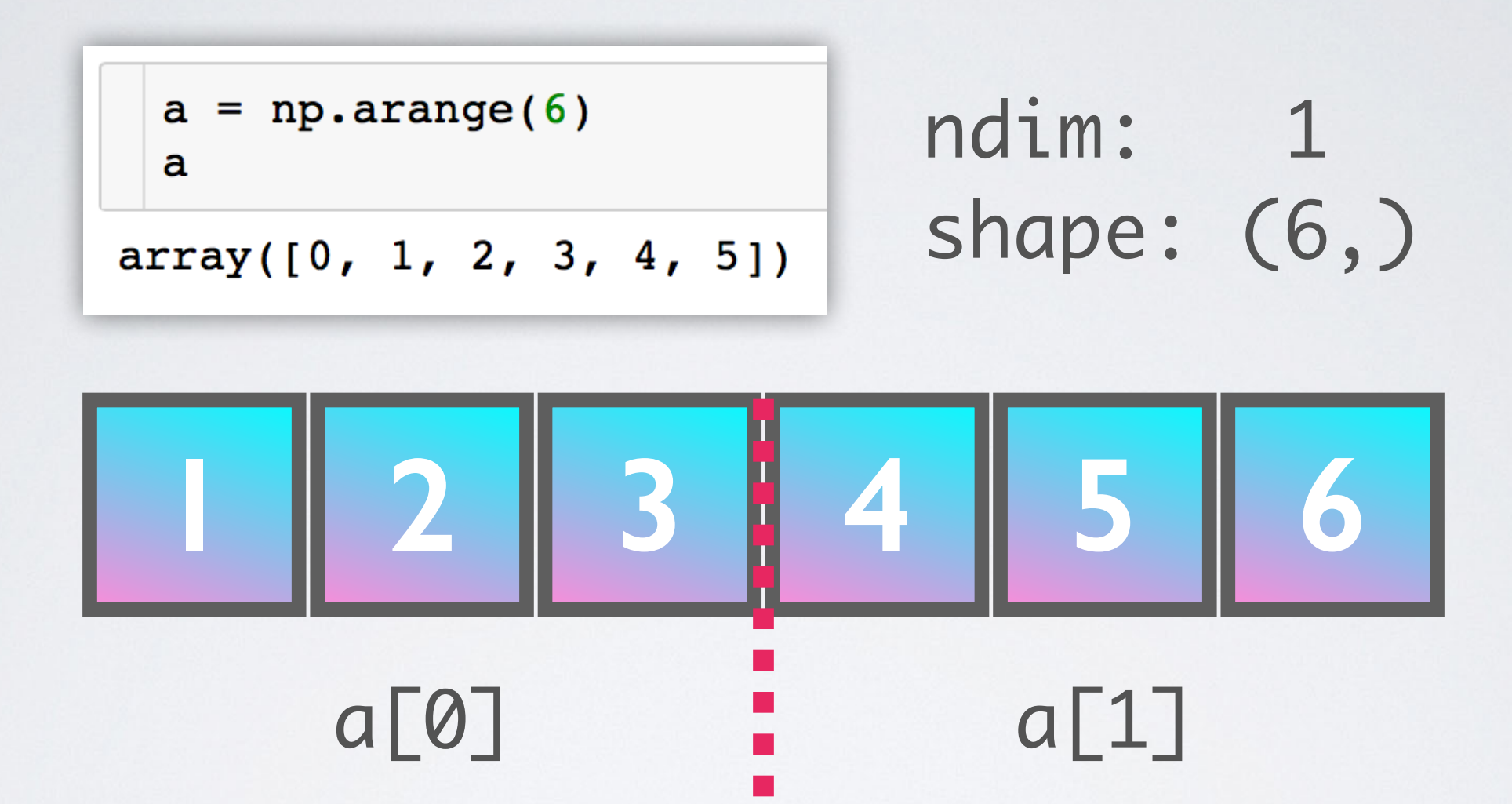

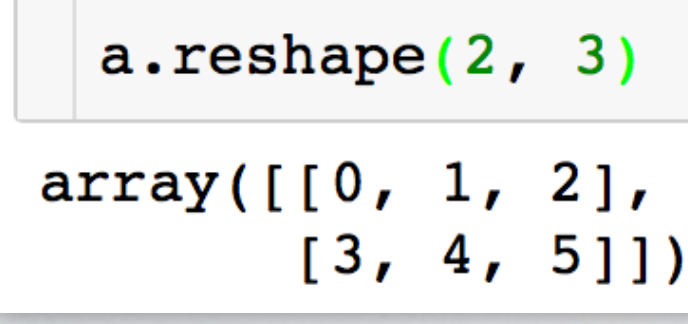

No rearrangement of the elements but setting the iterator limits internally!

## RESHAPING ARRAYS IS CHEAP

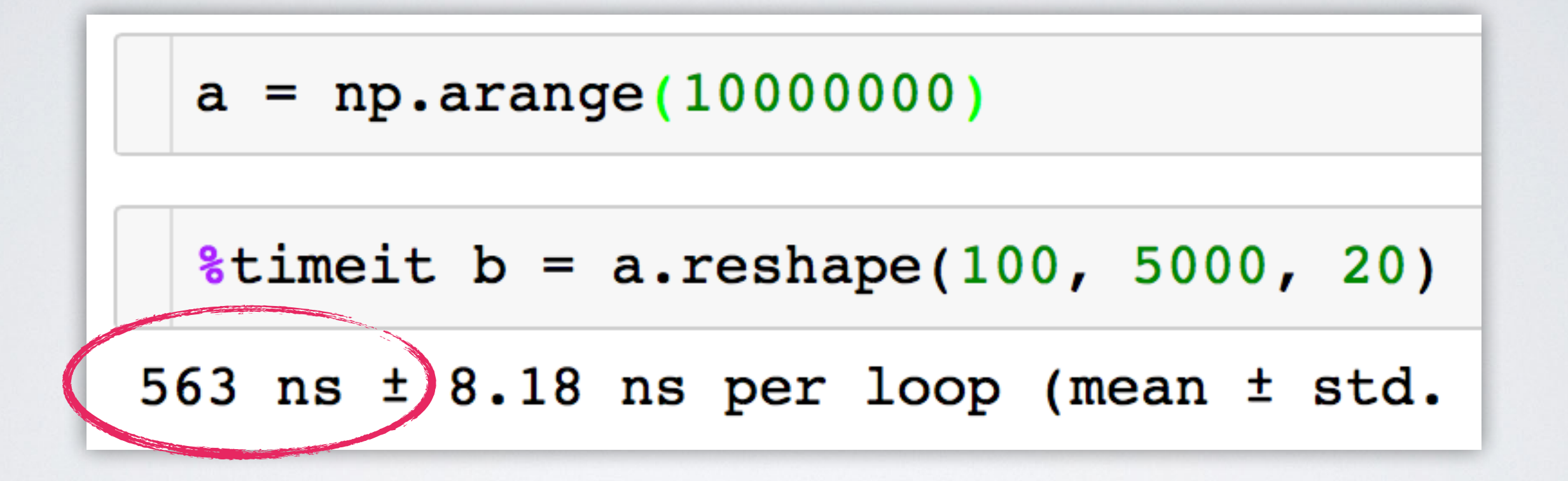

Don't worry, we will discover NumPy in the hands-on workshop!

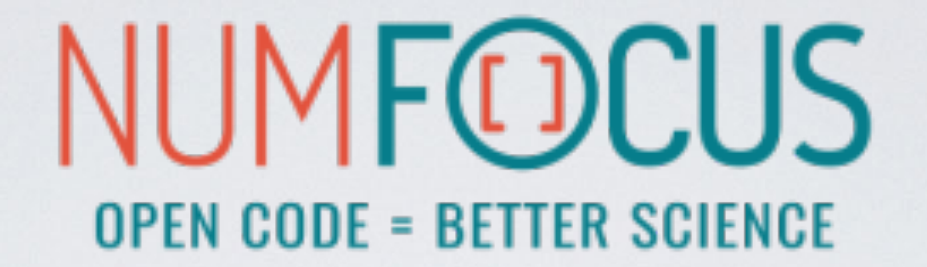

# matpletlib

## MATPLOTLIB

A Python plotting library which produces publication quality figures in a variety of hardcopy formats and interactive environments.

- Integrates well with IPython and Jupyter
- Plots, histograms, power spectra, bar charts, error chars, scatterplots, etc. with an easy to use API
- Full control of line styles, font properties, axes properties etc.
- The easiest way to get started is browsing its wonderful gallery full of thumbnails and copy&paste examples: <http://matplotlib.org/gallery.html>

### MATPLOTLIB EXAMPLE

```
import numpy as np
import matplotlib.pyplot as plt
x = npulinspace(0, 2 * np.pi, 500)
y1 = np.sin(x)y2 = np \sin(3 * x)fig, ax = plt.subplots()ax.fill(x, y1, 'b', x, y2, 'r', alpha=0.3)
```

```
plt.show()
```
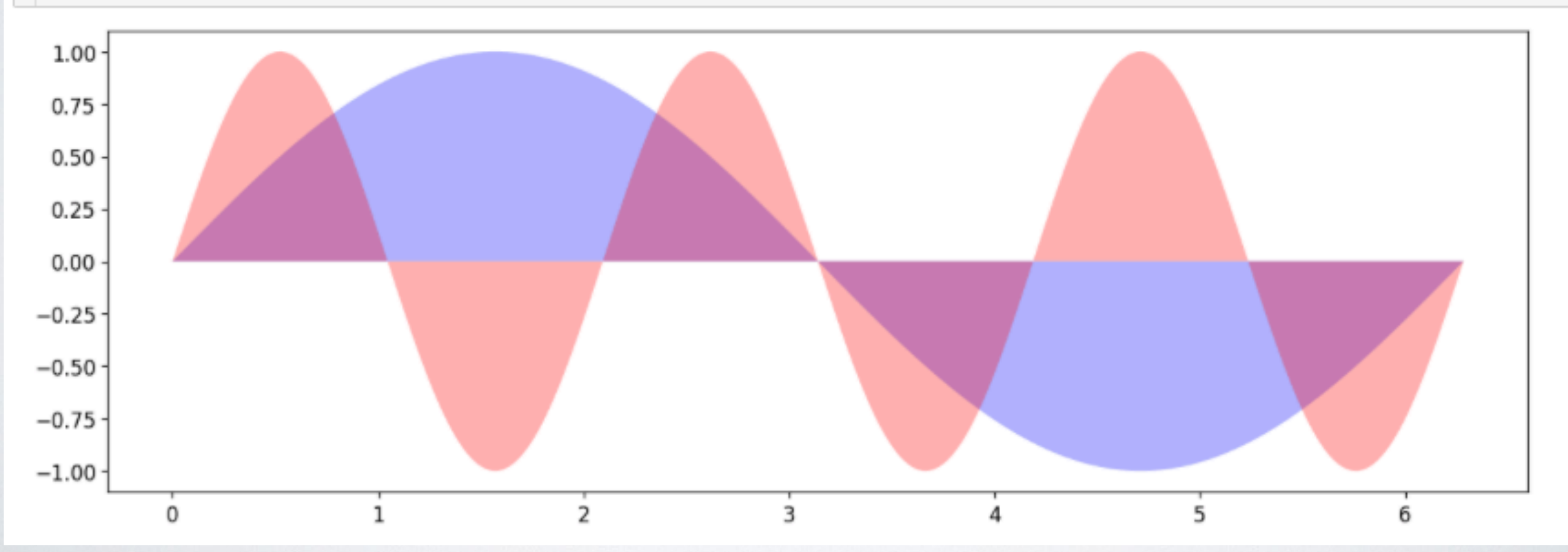

### MATPLOTLIB EXAMPLE

```
import numpy as np
import matplotlib.pyplot as plt
```

```
N = 50x = np.random.randn(N)y = np.random.randn(N)colors = np.random.randn(N)area = np.pi * (15 * np.random.randn(N))*
```

```
plt.scatter(x, y, s=area, c=colors, alpha=0.5)
plt.show()
```
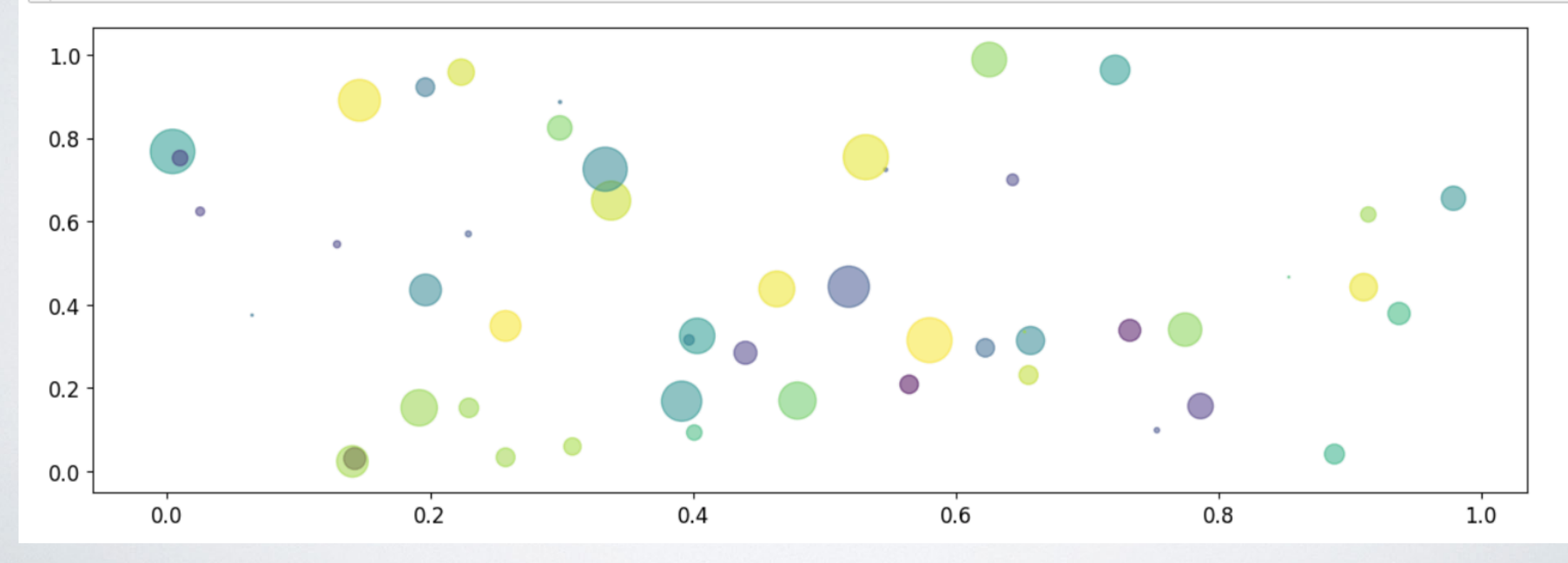
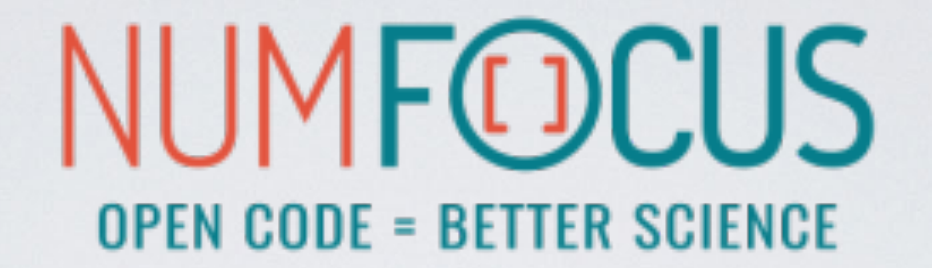

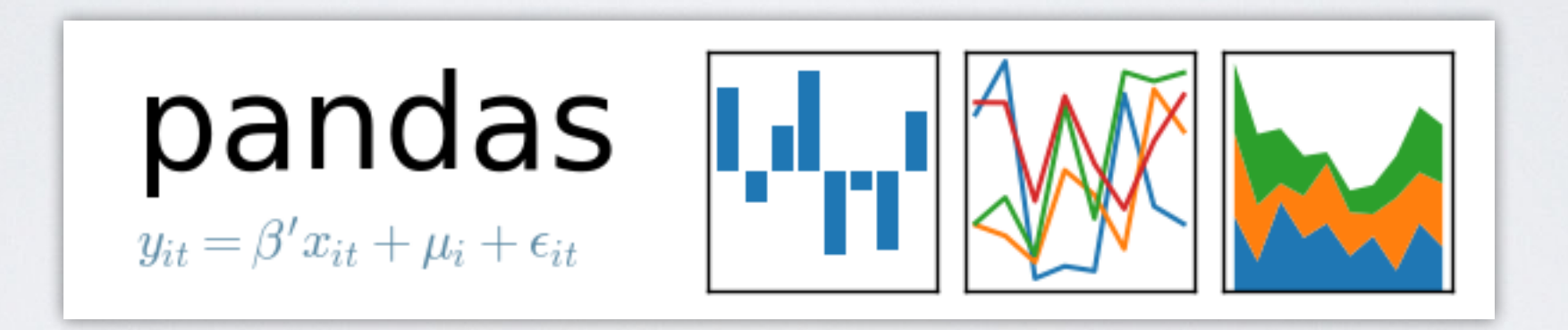

# PANDAS

A Python Data Analysis Library inspired by data frames in R, which

- gives us a powerful data structure: DataFrame
- database-like handling of data
- integrates well with NumPy
- wraps the Matplotlib API
- has a huge number of I/O related functions to parse data: CSV, HDF5, SQL, Feather, JSON, HTML, Excel, and more…

# THE DataFrame

A table-like structure, where you can access elements by row and column.

hits =  $pd.read_hat("event_file.h5", "events/23")$ hits.head $(3)$ 

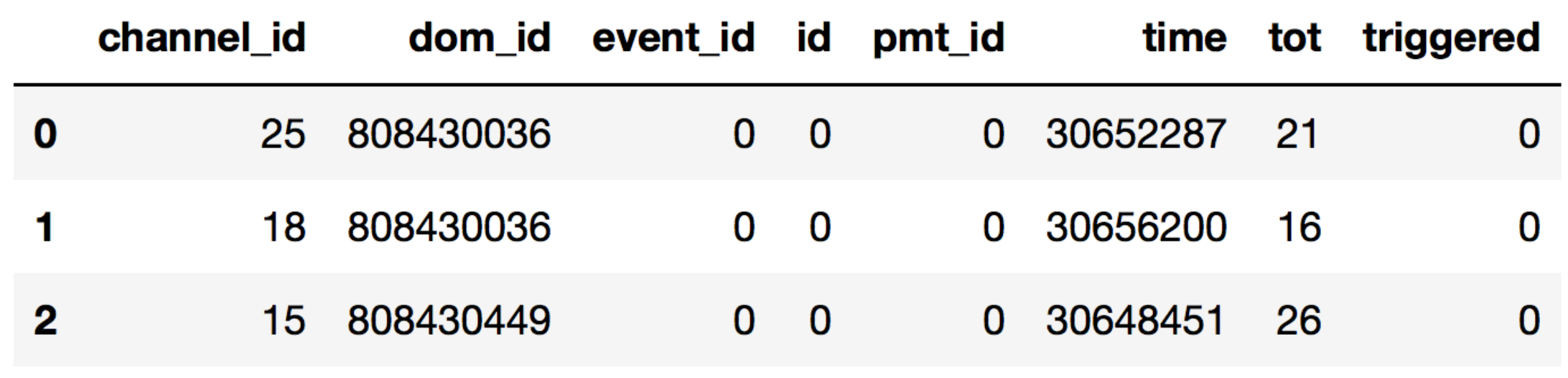

# THE DataFrame

Lots of functions to allow filtering, manipulating and aggregating the data to fit your needs.

```
active doms = hits.pivot_table(index='event_id',
                                values='dom_id',
                                aggfunc=lambda x: set(x))
```
Don't worry, we will discover Pandas in the hands-on workshop!

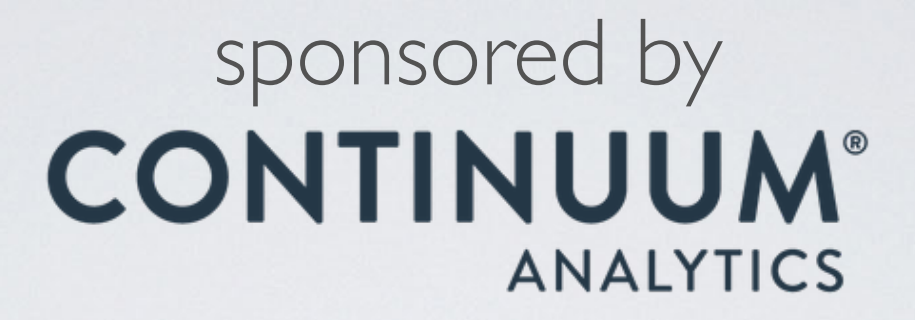

# **GNUMBA** JIT (LLVM) compiler for Python

# NUMBA

Numba is a compiler for Python array and numerical functions that gives you the power to speed up code written in directly in Python.

- uses LLVM to boil down pure Python code to JIT optimised machine code
- only accelerate selected functions decorated by yourself
- native code generation for CPU (default) and GPU
- integration with the Python scientific software stack (thanks to NumPy)
- runs side by side with regular Python code or third-party C extensions and libraries
- great CUDA support
- N-core scalability by releasing the GIL (beware: no protection from race conditions!)
- create NumPy **ufuncs** with the @[gu]vectorize decorator(s)

# FROM SOURCE TO RUNTIME

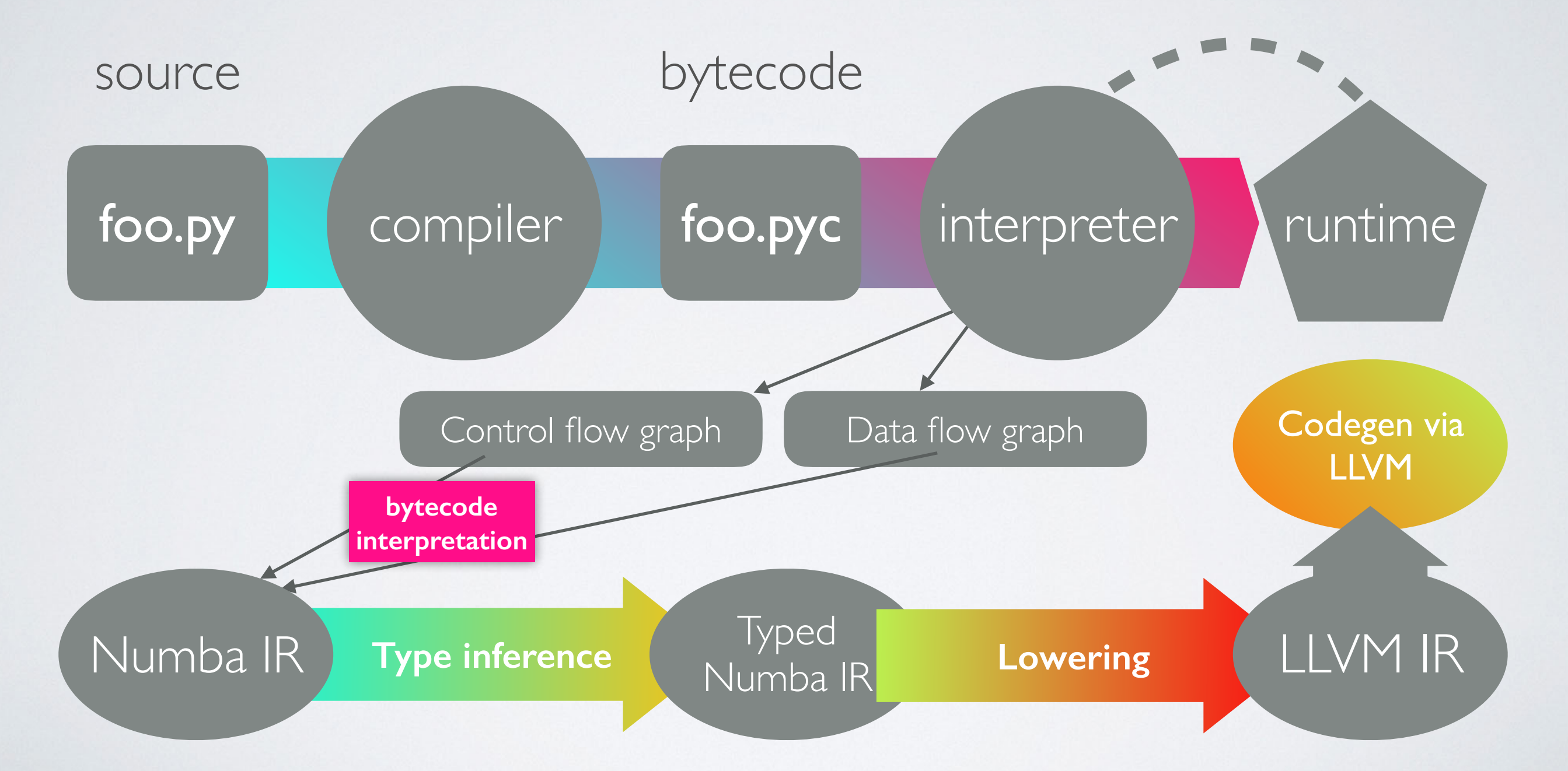

# NUMBA JIT-EXAMPLE

numbers = np.arange(1000000).reshape(2500, 400)

```
def sum2d(arr):
    M, N = arr.shaperesult = 0.0 for i in range(M):
         for j in range(N):
            result += arr[i, j] return result
```

```
@nb.jit
def sum2d_jit(arr):
    M, N = arr.shaperesult = 0.0 for i in range(M):
         for j in range(N):
            result += arr[i, j] return result
```
 $289$  ms  $\pm$  3.02 ms per loop 2.13 ms  $\pm$  42.6 µs per loop

~135x faster, with a single line of code

# NUMBA VECTORIZE-EXAMPLE

a = np.arange(1000000, dtype='f8')  $b = np.arange(1000000, dtype='f8') + 23$ 

 $np.abs(a - b) / (np.abs(a) + np.abs(b))$ 23 ms  $\pm$  845 µs per loop NumPy:

#### Numba @vectorize:

@nb.vectorize def nb\_rel\_diff(a, b): return  $abs(a - b) / (abs(a) + abs(b))$ 

rel\_diff(a, b)

 $3.56$  ms  $\pm$  43.2 µs per loop

 $~\sim$ 6 $\times$  faster

### NUMEXPR initially written by David Cooke

Routines for the fast evaluation of array expressions elementwise by using a vector-based virtual machine.

# NUMEXPR USAGE EXAMPLE

**import** numpy as np **import** numexpr as ne

 $a = np.arange(5)$  $b = np$ . linspace  $(0, 2, 5)$ 

ne.evaluate(" $a***2 + 3*b''$ )

array([ 0. , 2.5, 7. , 13.5, 22. ])

# NUMEXPR SPEED-UP

 $a = np.random.random(1000000)$ 

 $2 * a **3 - 4 * a***5 + 6 * np.log(a)$ 82.4 ms ± 1.88 ms per loop NumPy:

```
7.85 ms ± 103 µs per loop
ne.evaluate("2 * a**3 - 4 * a**5 + 6 * log(a)")
ne.set_num_threads(4)
Numexpr with 4 threads:
```
 $\sim$   $\sqrt{0x}$  faster

### NUMEXPR - SUPPORTED OPERATORS

- Logical operators:  $\&$ ,  $|$ ,  $\sim$
- Comparison operators:  $\langle , \langle = , ==, : = , \rangle = \rangle$
- Unary arithmetic operators: -
- Binary arithmetic operators:  $+, -, * , / , **, %$

### NUMEXPR - SUPPORTED FUNCTIONS

- where(bool, number1, number2): number -- number1 if the bool condition is true, number2 otherwise.
- {sin,cos,tan}(float|complex): float|complex -- trigonometric sine, cosine or tangent.
- {arcsin,arccos,arctan}(float|complex): float|complex -- trigonometric inverse sine, cosine or tangent.
- arctan2(float1, float2): float -- trigonometric inverse tangent of float1/float2.
- {sinh,cosh,tanh}(float|complex): float|complex -- hyperbolic sine, cosine or tangent.
- {arcsinh,arccosh,arctanh}(float|complex): float|complex -- hyperbolic inverse sine, cosine or tangent.
- {log,log10,log1p}(float|complex): float|complex -- natural, base-10 and log(1+x) logarithms.
- $\{exp, expm1\}$ (float|complex): float|complex -- exponential and exponential minus one.
- sqrt(float|complex): float|complex -- square root.
- abs(float|complex): float|complex -- absolute value.
- conj(complex): complex -- conjugate value.
- {real, imag} (complex): float -- real or imaginary part of complex.
- complex(float, float): complex -- complex from real and imaginary parts.
- contains(str, str): bool -- returns True for every string in `op1` that contains `op2`.
- sum(number, axis=None): Sum of array elements over a given axis. Negative axis are not supported.
- prod(number, axis=None): Product of array elements over a given axis. Negative axis are not supported.

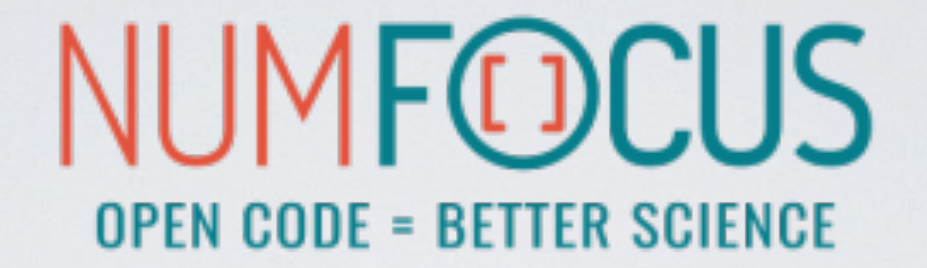

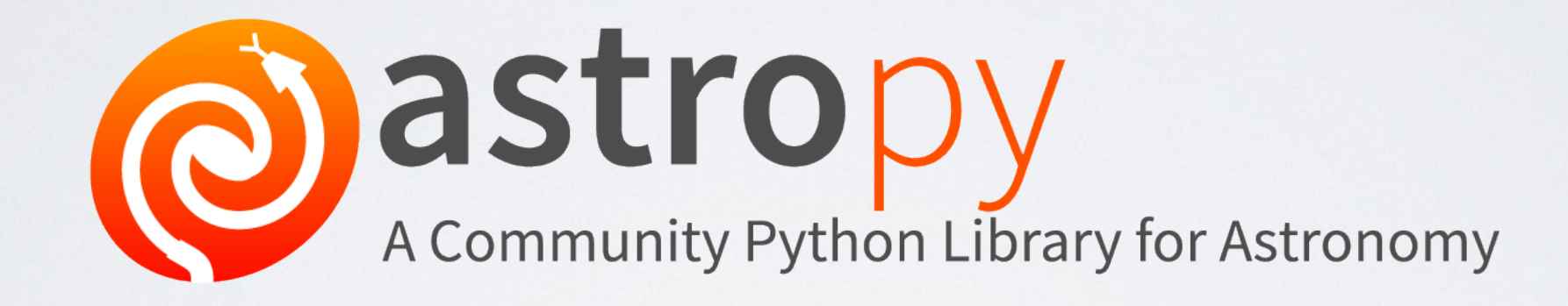

### THE HISTORY OF ASTROPY (standard situation back in 2011)

- Example Problem: convert from EQ J2000 RA/Dec to Galactic coordinates
- Solution in Python

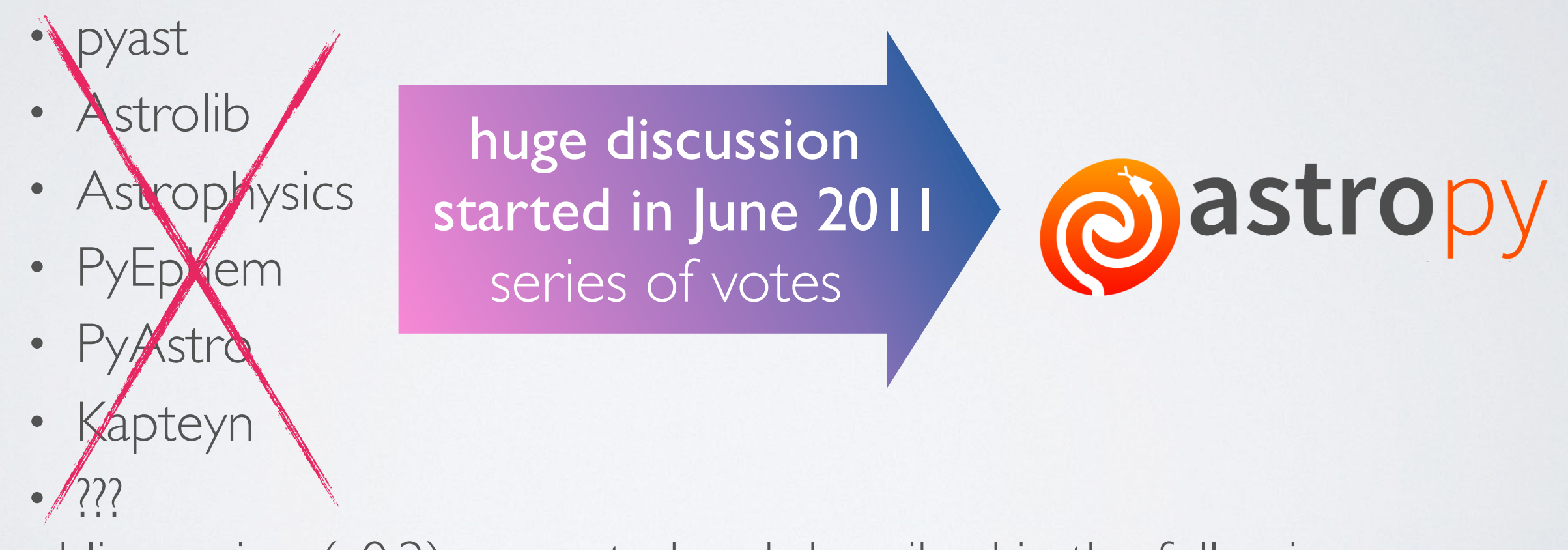

First public version (v0.2) presented and described in the following paper: <http://adsabs.harvard.edu/abs/2013A%26A...558A..33A>

# ASTROPY CORE PACKAGE

A community-driven package intended to contain much of the core functionality and some common tools needed for performing astronomy and astrophysics with Python.

- Data structures and transformations
	- constants, units and quantities, N-dimensional datasets, data tables, times and dates, astronomical coordinate system, models and fitting, analytic functions
- Files and I/O
	- unified read/write interface
	- FITS, ASCII tables, VOTable (XML), Virtual Observatory access, HDF5, YAML, …
- Astronomy computations and utilities
	- cosmological calculations, convolution and filtering, data visualisations, astrostatistics tools

# ASTROPY AFFILIATED PACKAGES

- Tons of astronomy related packages
- which are not part of the core package,
- but has requested to be included as part of the Astropy project's community

# ASTROPY EXAMPLE

from astropy.utils.data import download file from astropy.io import fits

image file = download file('http://data.astropy.org/tutorials/FITS-images/HorseHead.fits')

Downloading http://data.astropy.org/tutorials/FITS-images/HorseHead.fits [Done]

#### fits.info(image file)

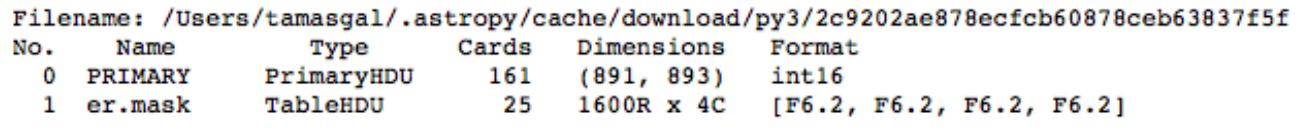

image data =  $fits.getdata(image file, ext=0)$ 

plt.figure() plt.imshow(image\_data, cmap='gray'); plt.colorbar();

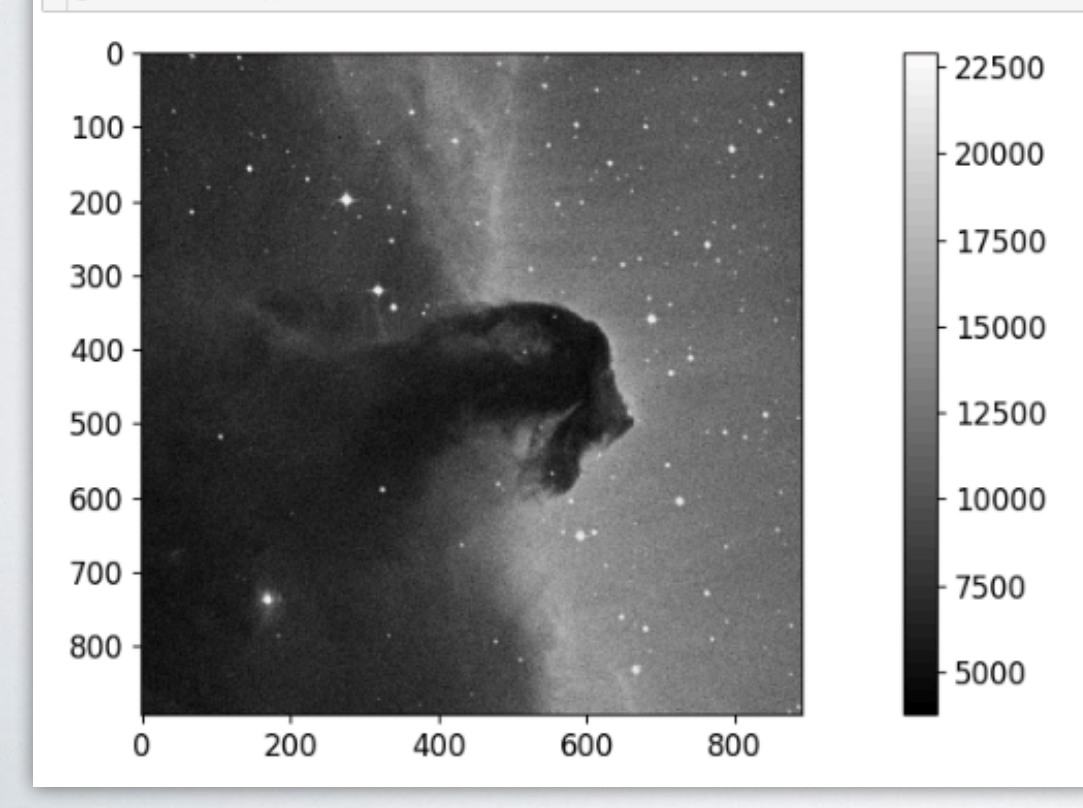

### downloading via HTTP checking some FITS meta extracting image data

#### plotting via Matplotlib

# ASTROPY EXAMPLE

```
from astropy.coordinates import SkyCoord
import astropy.units as u
```

```
m13 = SkyCoord. from name('m13')m13
```
<SkyCoord (ICRS): (ra, dec) in deg  $(250.4234583, 36.4613056)$ 

m13.ra, m13.ra.to(u.hourangle)

(<Longitude 250.4234583 deg>, <Longitude 16.69489722 hourangle>)

Don't worry, we will discover AstroPy in the hands-on workshop!

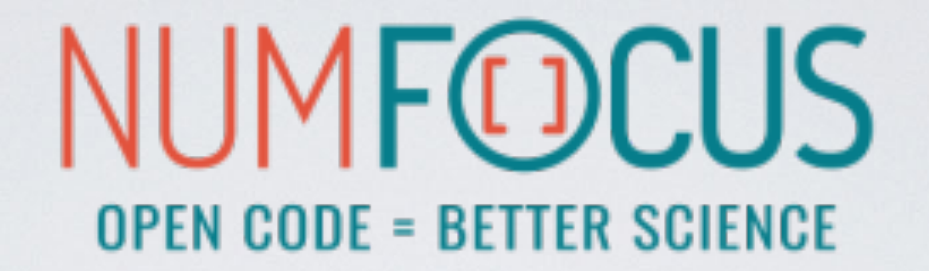

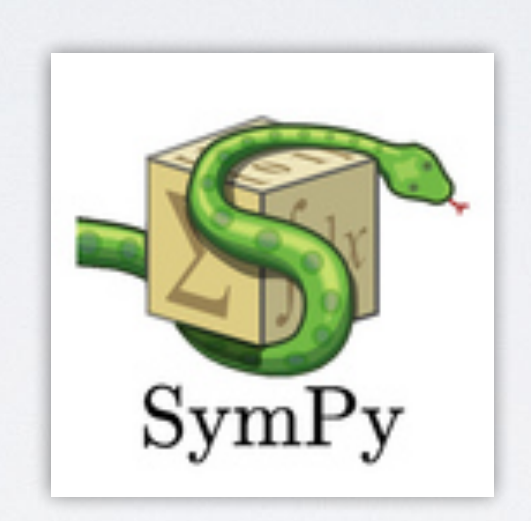

#### A Python library for symbolic mathematics.

# SIMPY

- It aims to become a full-featured computer algebra system (CAS)
- while keeping the code as simple as possible
- in order to be comprehensible and easily extensible.
- SymPy is written entirely in Python.
- It only depends on mpmath, a pure Python library for arbitrary floating point arithmetic

# SIMPY

- solving equations
- solving differential equations
- simplifications: trigonometry, polynomials
- substitutions
- factorisation, partial fraction decomposition
- limits, differentiation, integration, Taylor series
- combinatorics, statistics, …
- much much more

# SIMPY EXAMPLE

In [1]: import math Python **Base Python** In [2]: math.sqrt(8) Out[2]: 2.8284271247461903 Base In [3]: math.sqrt(8)\*\*2 Out[3]: 8.000000000000002

In [4]: import sympy

```
In [5]: sympy.sqrt(8)
    Out[5]: 2*sqrt(2)
    In [6]: sympy.sqrt(8)**2
    Out[6]: 8
SymPy
```
### SIMPY EXAMPLE

In  $[15]$ : x, y = sympy.symbols('x y')

In  $[16]$ : expr = x + 2<sup>\*</sup>y

In [17]: expr  $Out[17]: x + 2*y$ 

In [18]: expr + 1  $Out[18]: x + 2*y + 1$ 

In [19]: expr \* x  $Out[19]: x*(x + 2*y)$ 

In [20]: sympy.expand(expr \* x) Out[20]: x\*\*2 + 2\*x\*y

# SIMPY EXAMPLE

In [1]: import sympy

In [2]: from sympy import init\_printing, integrate, diff, exp, cos, sin, oo

In [3]: init\_printing(use\_unicode=True)

```
In [4]: x = sympy.symbols('x')
```

```
In [5]: diff(sin(x)*exp(x), x)
Out[5]:
```

```
 x x
e \cdot sin(x) + e \cdot cos(x)
```

```
In [6]: integrate(exp(x)*sin(x) + exp(x)*cos(x), x)
Out[6]:
 x
e \cdot sin(x)
```

```
In [7]: integrate(sin(x**2), (x, -oo, oo))
Out[7]:
√2⋅√π
%%%%%
```
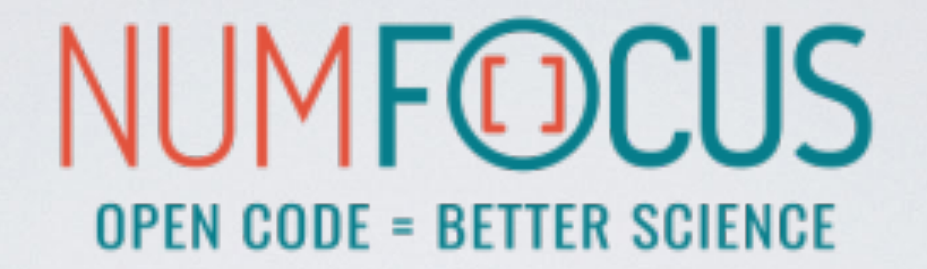

# IP [y]: IPython

# IPYTHON

- The interactive Python shell!
- Object introspection
- Input history, persistent across sessions
- Extensible tab completion
- "Magic" commands (basically macros)
- Easily embeddable in other Python programs and GUIs
- Integrated access to the pdb debugger and the Python profiler
- Syntax highlighting
- real multi-line editing
- Provides a kernel for Jupyter
- …and such more!

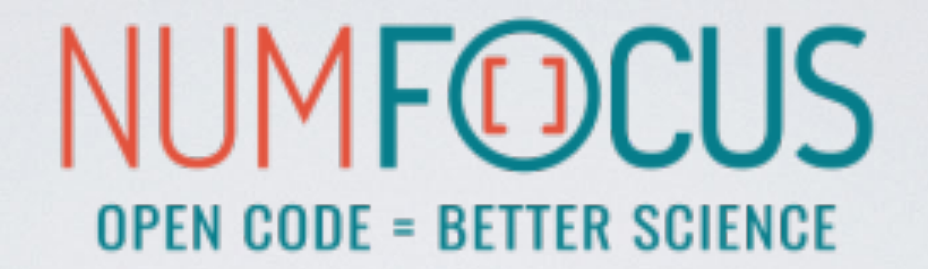

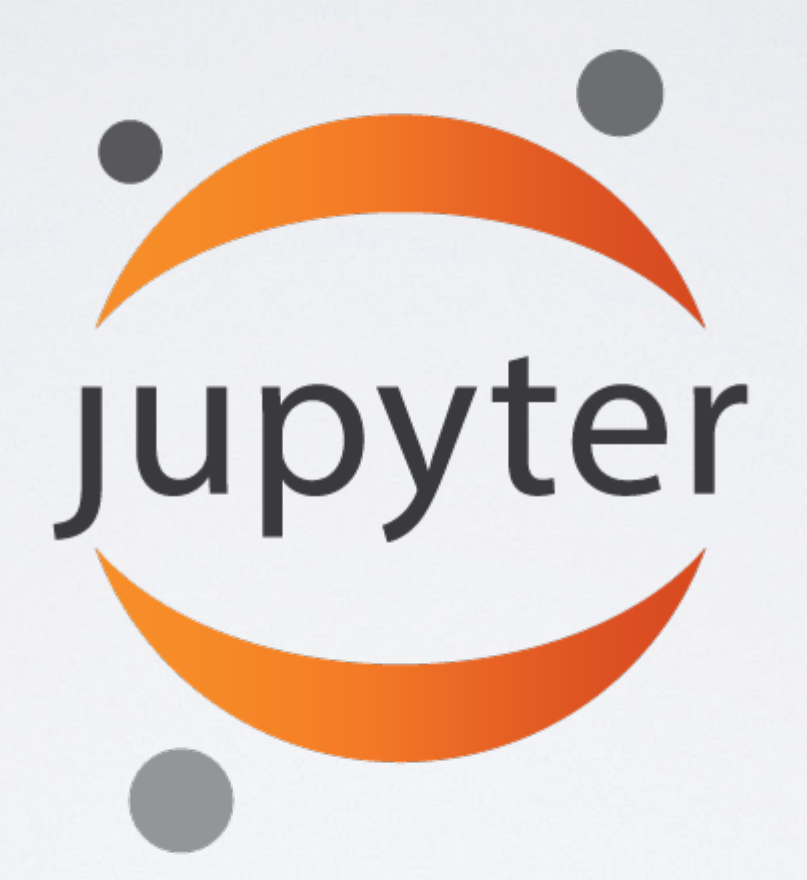

Project Jupyter is an open source project that offers a set of tools for interactive and exploratory computing.

# JUPYTER

- Born out of the IPython project in 2014
- Jupyter provides a console and a notebook server for all kinds of languages (the name Jupyter comes from **Ju**lia, **Pyt**hon and **R**)
- An easy way to explore and prototype
- Notebooks support Markdown and LaTeX-like input and rendering
	- Allows sharing code and analysis results
	- Extensible (slideshow plugins, JupyterLab, VIM binding, ...)

# JUPYTER CONSOLE

#### A terminal frontend for kernels which use the Jupyter protocol.

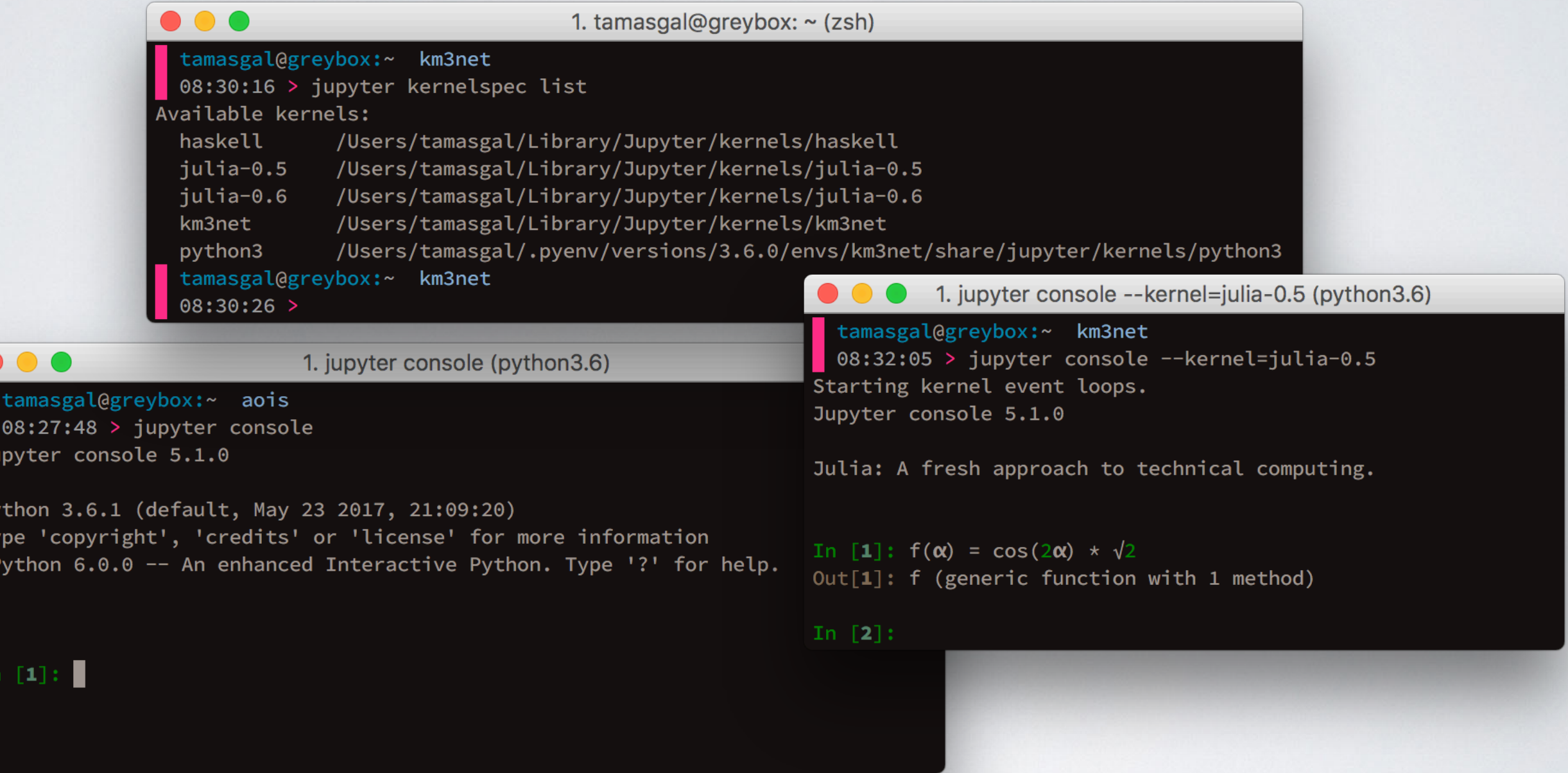

# JUPYTER NOTEBOOK

- A Web-based application suitable for capturing the whole computation process:
	- developing
	- documenting
	- and executing code
	- as well as communicating the results.
- Two main components:
	- a web application: a browser-based tool for interactive authoring of documents which combine explanatory text, mathematics, computations and their rich media output.
	- notebook documents: a representation of all content visible in the web application, including inputs and outputs of the computations, explanatory text, mathematics, images, and rich media representations of objects.

# JUPYTER NOTEBOOK

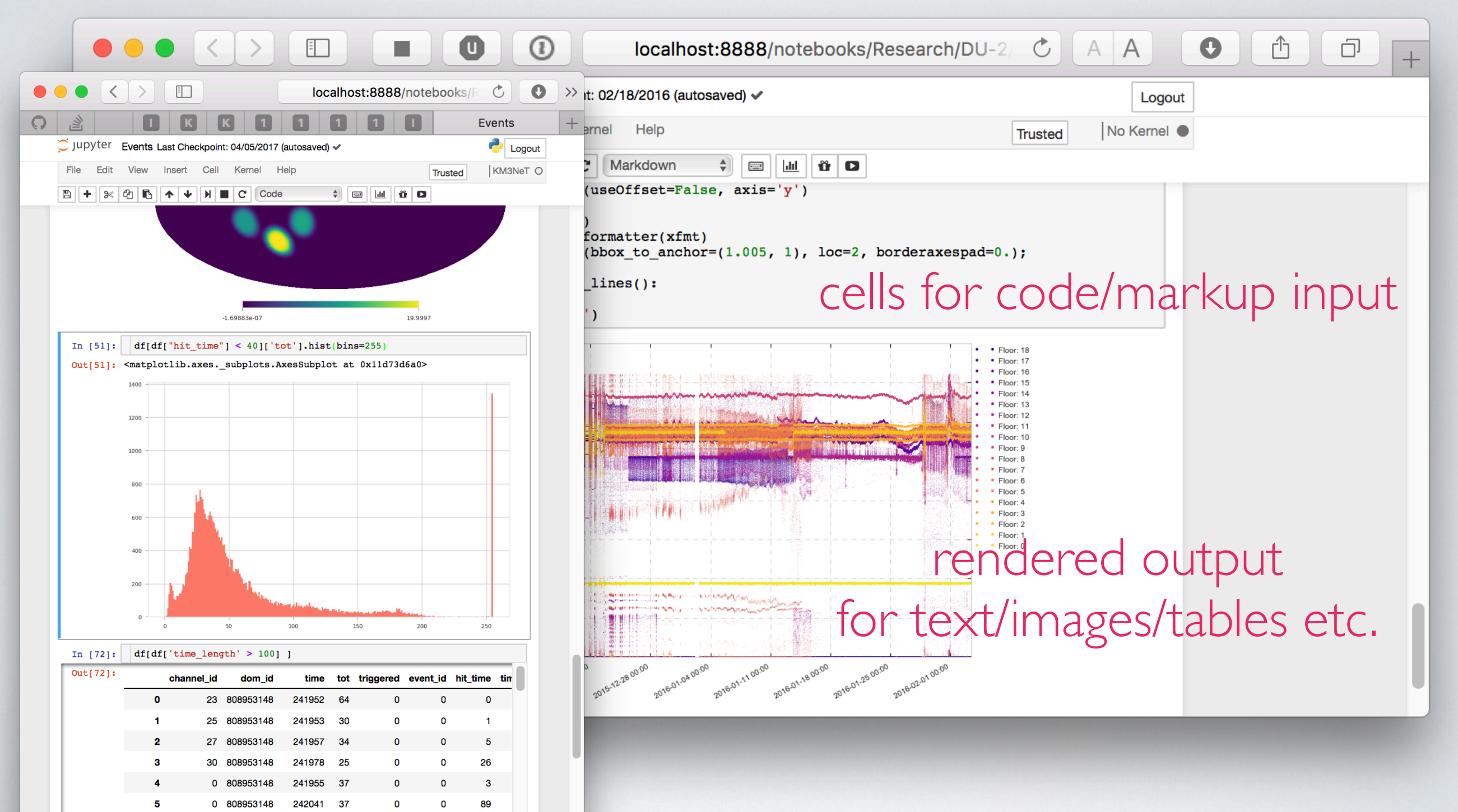

1 808953148

242041

# JUPYTERLAB

- The next level of interacting with notebooks
- Extensible: terminal, text editor, image viewer, etc.
- Supports editing multiple notebooks at once
- Drag and drop support to arrange panes

# JUPYTERLAB

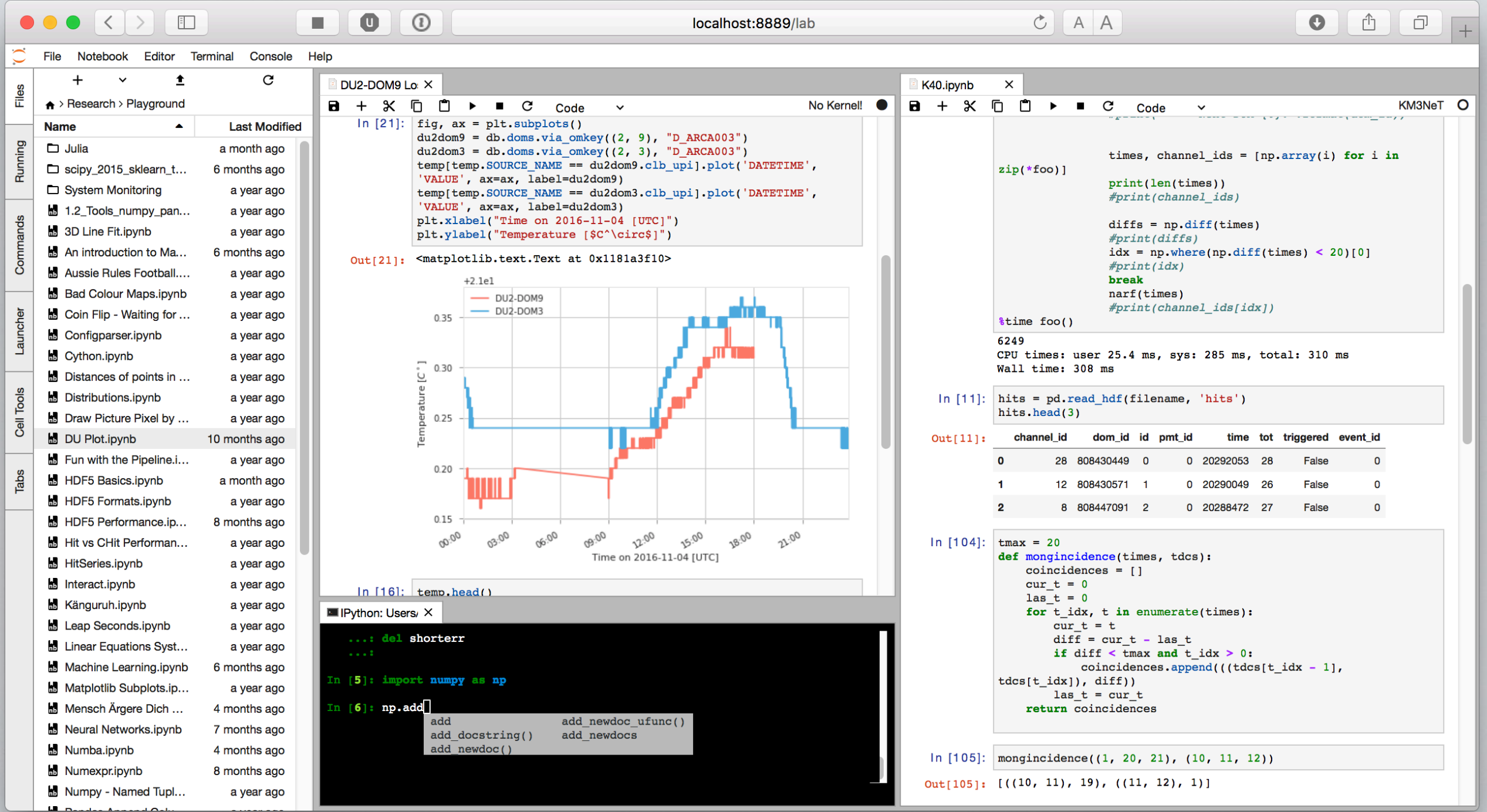

# JUPYTERHUB

- JupyterHub creates a multi-user Hub which spawns, manages, and proxies multiple instances of the single-user Jupyter notebook server
- A nice environment for teaching
- Great tool for collaborations
# DOCOPT

#### creates beautiful command-line interfaces

by Vladimir Keleshev <https://github.com/docopt/docopt>

## ARGPARSE/OPTPARSE

Many classes and functions, default values, extensive documentation, very hard to memorise a basic setup.

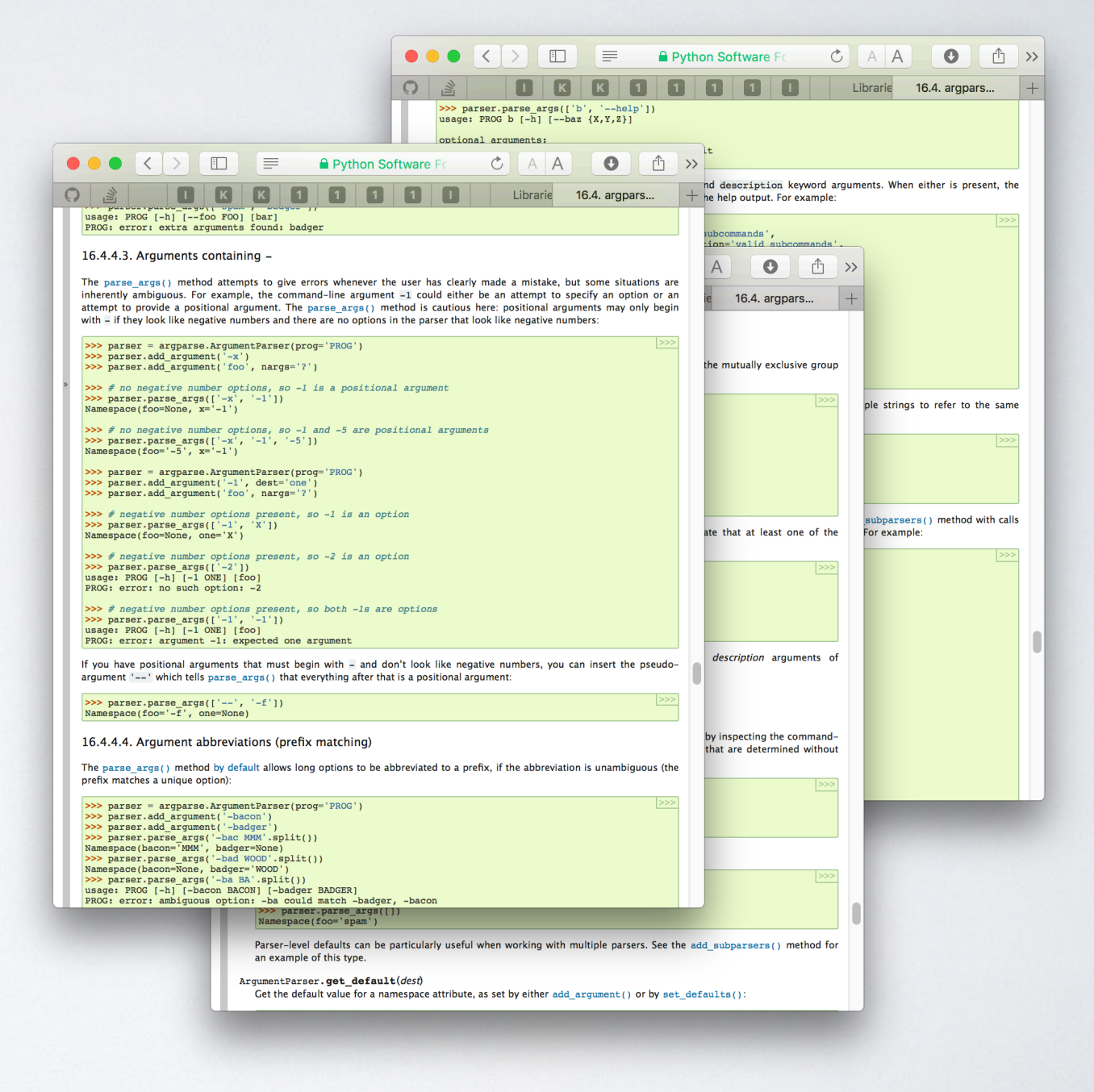

### DOCOPT

```
Naval Fate.
#!/usr/bin/env python
33 33 33
```

```
Usage:
```

```
naval_fate ship new <name>...
naval_fate ship <name> move <x> <y> [--speed=<kn>]
 naval_fate ship shoot <x> <y>
 naval_fate mine (set|remove) <x> <y> [--moored|--drifting]
 naval_fate -h | --help
 naval_fate --version
```
Options:

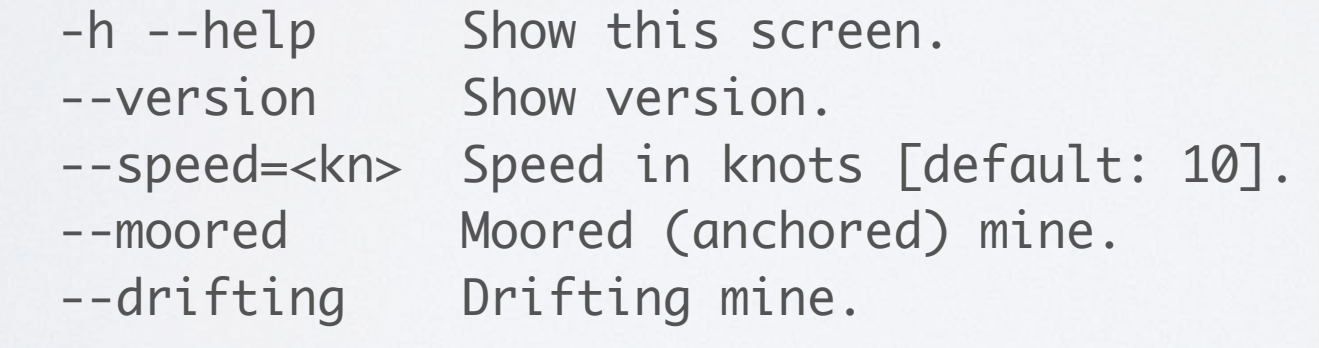

 $22222$ 

```
from docopt import docopt
arguments = docopt(__doc__, version='Naval Fate 2.0')
```
#### DOCOPT

naval\_fate ship Guardian move 10 50 --speed=20

arguments =  $\left\{ \right.$  "--drifting": false, "--help": false, "--moored": false, "--speed": "20", "--version": false,  $"$  <name>": [ "Guardian"  $\frac{1}{\sqrt{2}}$ " $\langle x \rangle$ ": "10", "<y>": "50", "mine": false, "move": true, "new": false, "remove": false, "set": false, "ship": true, "shoot": false }

### ACKNOWLEDGEMENT

H2020-Astronomy ESFRI and Research Infrastructure Cluster (Grant Agreement number: 653477)

And many thanks to Vincent, Jayesh, Nicolas and all the others in the organising committee!